|                             | $\overline{\mathcal{N}_{2}}$ | Наименование учебных предметов, курсов,           | Наименование помещений для проведения всех видов Адрес (местоположение) помещений для проведения |                                                            |
|-----------------------------|------------------------------|---------------------------------------------------|--------------------------------------------------------------------------------------------------|------------------------------------------------------------|
|                             | $\Pi/\Pi$                    | дисциплин (модулей), практики, иных видов учебной | учебной деятельности, предусмотренной учебным                                                    | всех видов учебной деятельности, предусмотренной           |
|                             |                              | деятельности, предусмотренных учебным планом      | планом, в том числе помещения для самостоятельной учебным планом (в случае реализации            |                                                            |
|                             |                              | образовательной программы                         | работы, с указанием перечня основного                                                            | образовательной программы в сетевой форме                  |
|                             |                              |                                                   | оборудования, учебно-наглядных пособий                                                           | дополнительно указывается наименование                     |
|                             |                              |                                                   | и используемого программного обеспечения                                                         | организации, с которой заключен договор)                   |
|                             |                              | 2                                                 |                                                                                                  |                                                            |
|                             |                              | История                                           | Аудитория для проведения учебных занятий всех типов,                                             | 634034, Томская область, г. Томск, Советская улица, д. 73, |
|                             |                              |                                                   | курсового проектирования, консультаций, текущего                                                 | стр. 1                                                     |
|                             |                              |                                                   | контроля и промежуточной аттестации                                                              | 140                                                        |
|                             |                              |                                                   | Активная акустическая система RCF K70 5 Bt - 4 шт.; Экран                                        |                                                            |
|                             |                              |                                                   | Projecta 213*280 см - 1 шт.; Микрофон ITC Escort T-621A - 1                                      |                                                            |
|                             |                              |                                                   | шт.; Аналоговый микшерный пульт BEHRINGER XENYX                                                  |                                                            |
|                             |                              |                                                   | $Q802USB - 1 \text{ mT}$ .;                                                                      |                                                            |
|                             |                              |                                                   | Доска аудиторная настенная - 1 шт.; Комплект учебной                                             |                                                            |
|                             |                              |                                                   | мебели на 108 посадочных мест;                                                                   |                                                            |
|                             |                              |                                                   | Компьютер - 1 шт.; Проектор - 1 шт.                                                              |                                                            |
|                             |                              |                                                   | Zoom Zoom; 7-Zip; Adobe Acrobat Reader DC; Adobe Flash                                           |                                                            |
|                             |                              |                                                   | Player; AkelPad; Cisco Webex Meetings; Document Foundation                                       |                                                            |
|                             |                              |                                                   | LibreOffice; Google Chrome; Microsoft Office 2007 Standard                                       |                                                            |
|                             |                              |                                                   | Russian Academic; Mozilla Firefox ESR; Tracker Software                                          |                                                            |
|                             |                              |                                                   | PDF-XChange Viewer; WinDjView                                                                    |                                                            |
|                             |                              |                                                   | Аудитория для проведения учебных занятий всех типов,                                             | 634034, Томская область, г. Томск, Советская улица, д. 73, |
|                             |                              |                                                   | курсового проектирования, консультаций, текущего                                                 | стр. 1                                                     |
|                             |                              |                                                   | контроля и промежуточной аттестации                                                              | 113                                                        |
|                             |                              |                                                   | Доска электронная белая прямой проекции Hitachi HT-FX-                                           |                                                            |
|                             |                              |                                                   | 77WL - 1 шт.;                                                                                    |                                                            |
|                             |                              |                                                   | Доска аудиторная настенная - 1 шт.; Комплект учебной                                             |                                                            |
|                             |                              |                                                   | мебели на 30 посадочных мест;                                                                    |                                                            |
|                             |                              |                                                   | Компьютер - 1 шт.; Проектор - 1 шт.                                                              |                                                            |
|                             |                              |                                                   | ownCloud Desktop Client; 7-Zip; Adobe Acrobat Reader DC;                                         |                                                            |
|                             |                              |                                                   | Adobe Flash Player; AkelPad; Cisco Webex Meetings;                                               |                                                            |
|                             |                              |                                                   | Document Foundation LibreOffice; Google Chrome; Microsoft                                        |                                                            |
|                             |                              |                                                   | Office 2007 Standard Russian Academic; Mozilla Firefox ESR;                                      |                                                            |
|                             |                              |                                                   | Tracker Software PDF-XChange Viewer; WinDjView; Zoom                                             |                                                            |
| $\mathcal{D}_{\mathcal{L}}$ |                              |                                                   | Zoom<br>Аудитория для проведения учебных занятий всех типов,                                     | 634034, Томская область, г. Томск, Усова улица, 7          |
|                             |                              | Физическая культура и спорт                       | курсового проектирования, консультаций, текущего                                                 | 101                                                        |
|                             |                              |                                                   | контроля и промежуточной аттестации                                                              |                                                            |
|                             |                              |                                                   | Доска аудиторная настенная - 1 шт.; Комплект учебной                                             |                                                            |
|                             |                              |                                                   | мебели на 140 посадочных мест;                                                                   |                                                            |
|                             |                              |                                                   | Компьютер - 1 шт.; Проектор - 2 шт.                                                              |                                                            |
|                             |                              |                                                   | ownCloud Desktop Client; 7-Zip; Adobe Acrobat Reader DC;                                         |                                                            |
|                             |                              |                                                   | Adobe Flash Player; AkelPad; Cisco Webex Meetings; Google                                        |                                                            |
|                             |                              |                                                   | Chrome; Microsoft Office 2013 Standard Russian Academic;                                         |                                                            |
|                             |                              |                                                   |                                                                                                  |                                                            |

Раздел 3. Материально-технические условия реализации образовательной программы:

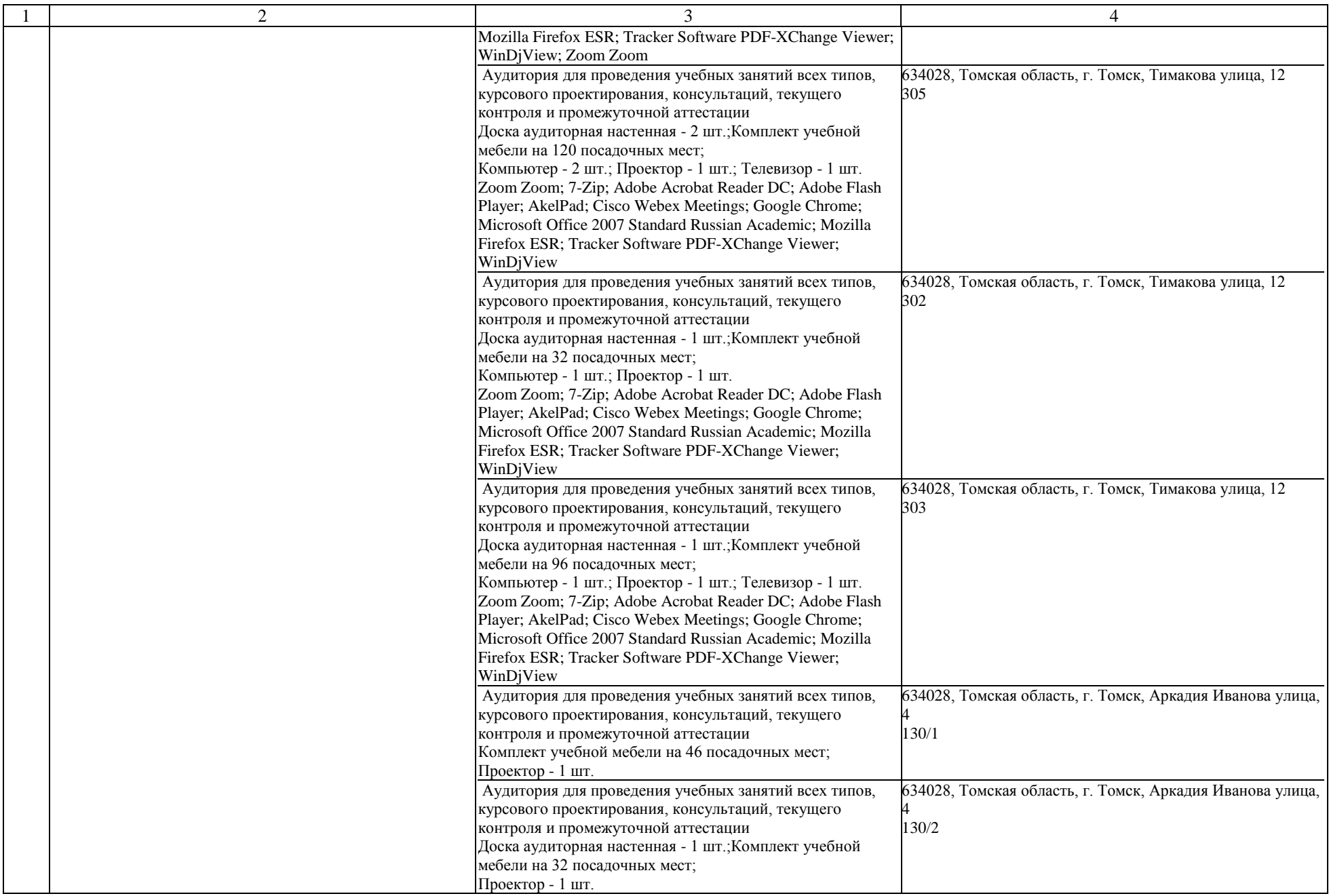

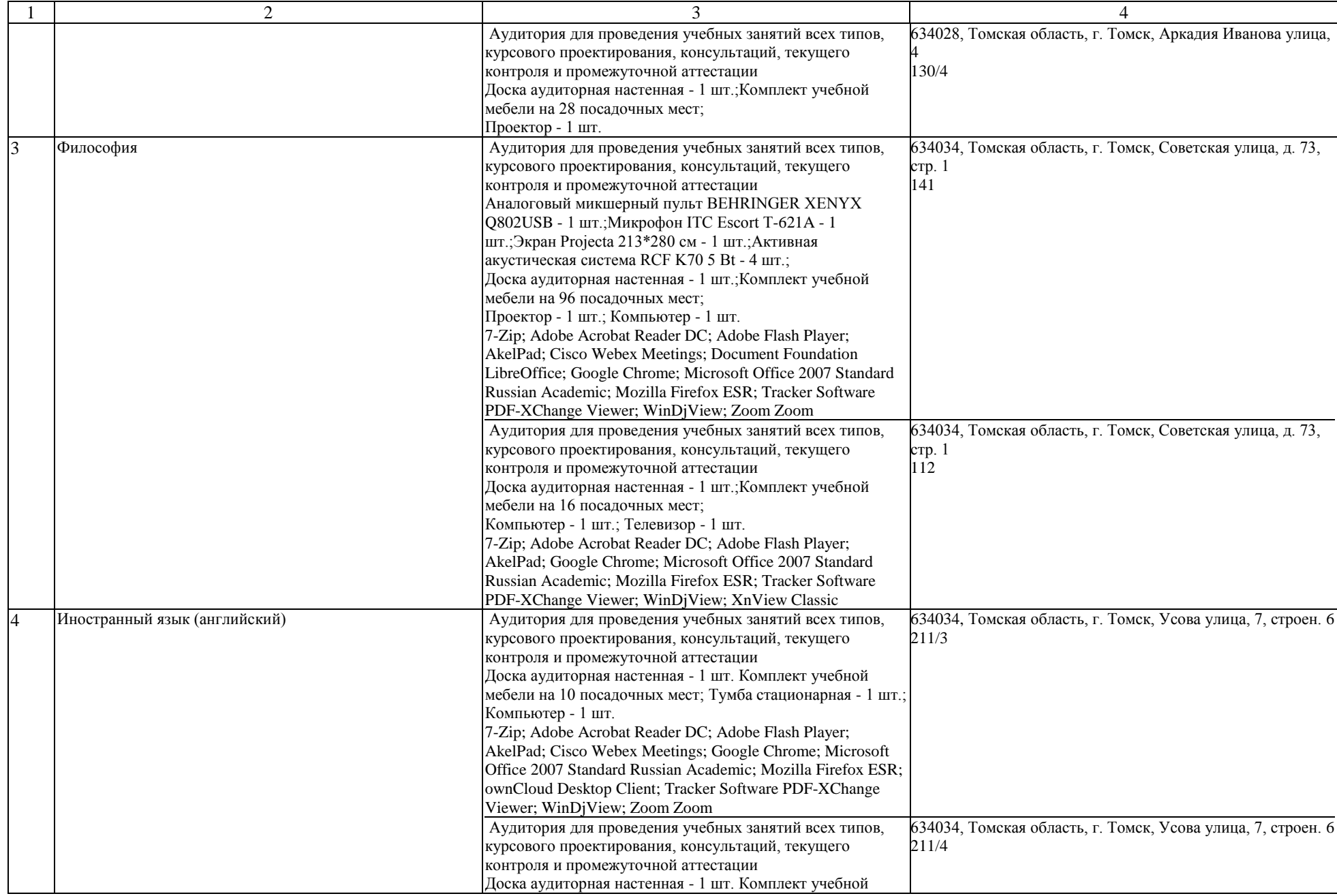

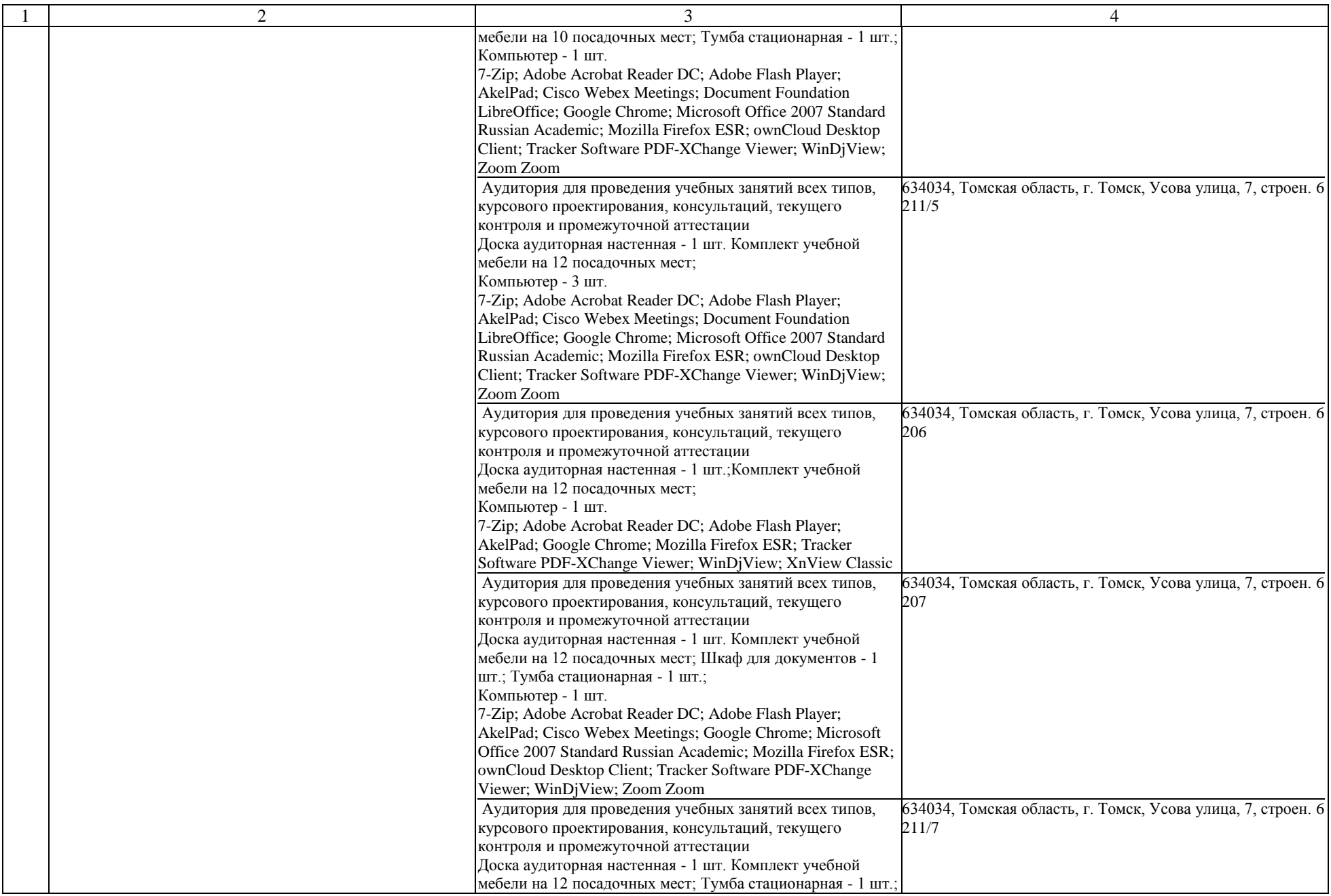

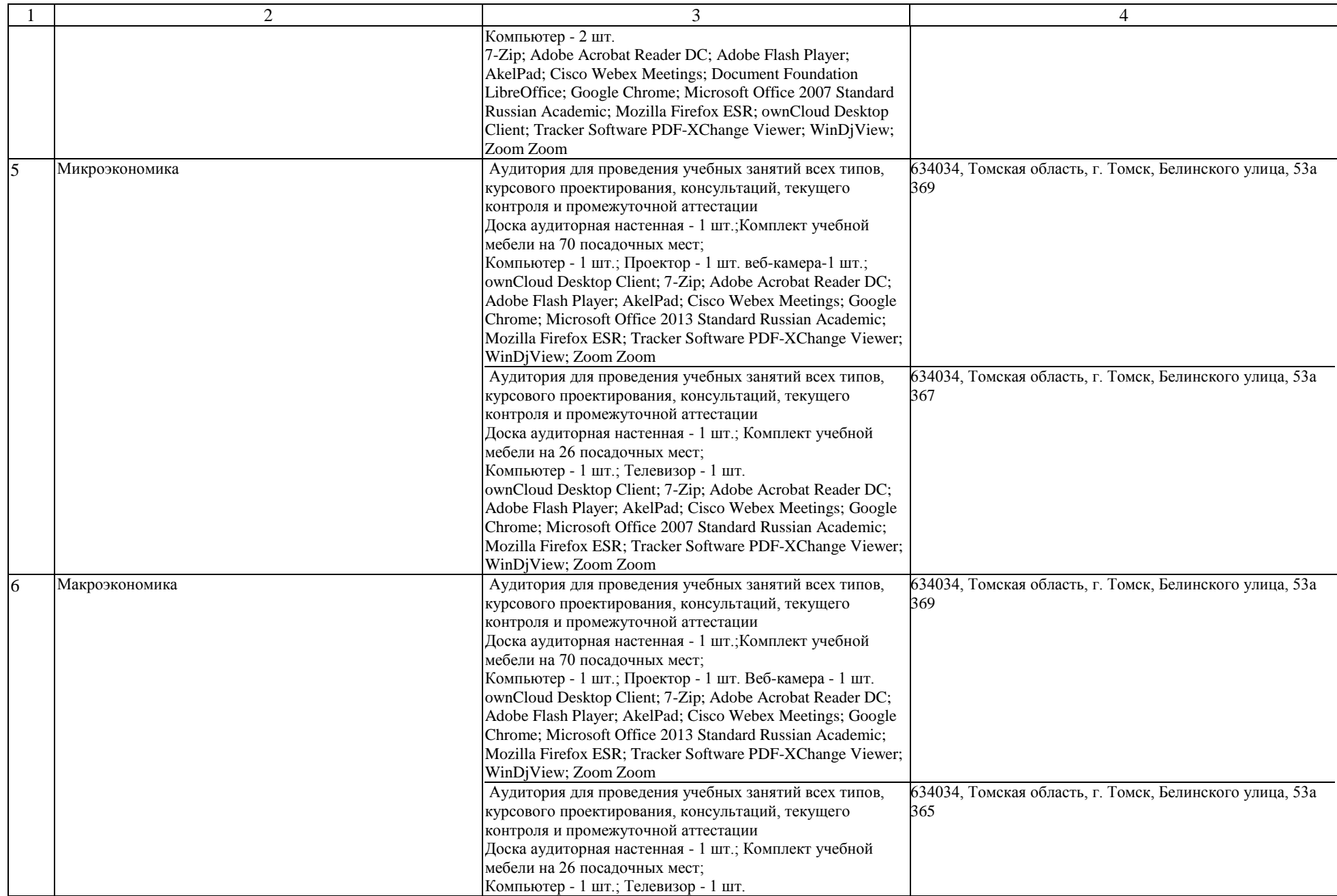

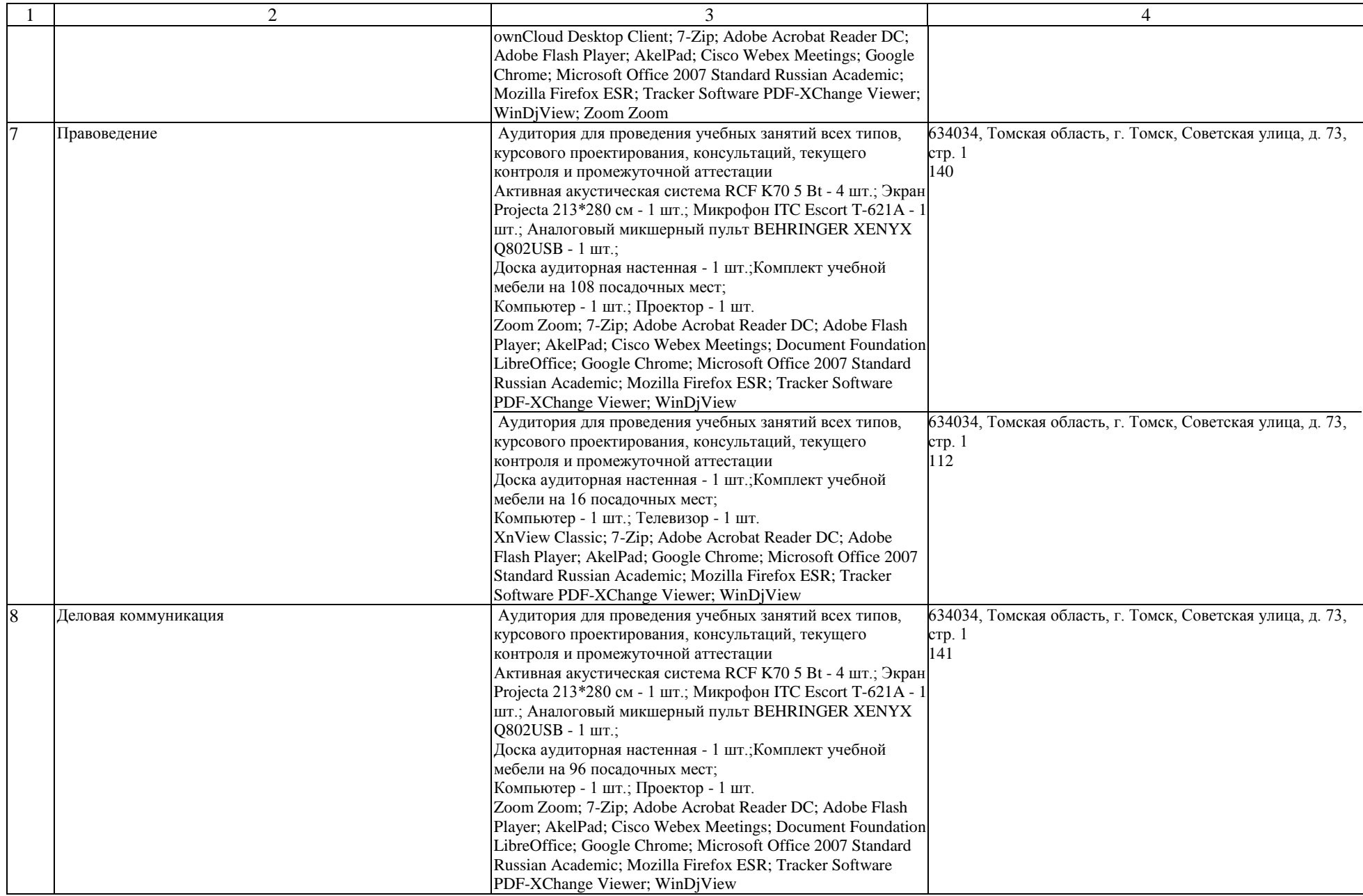

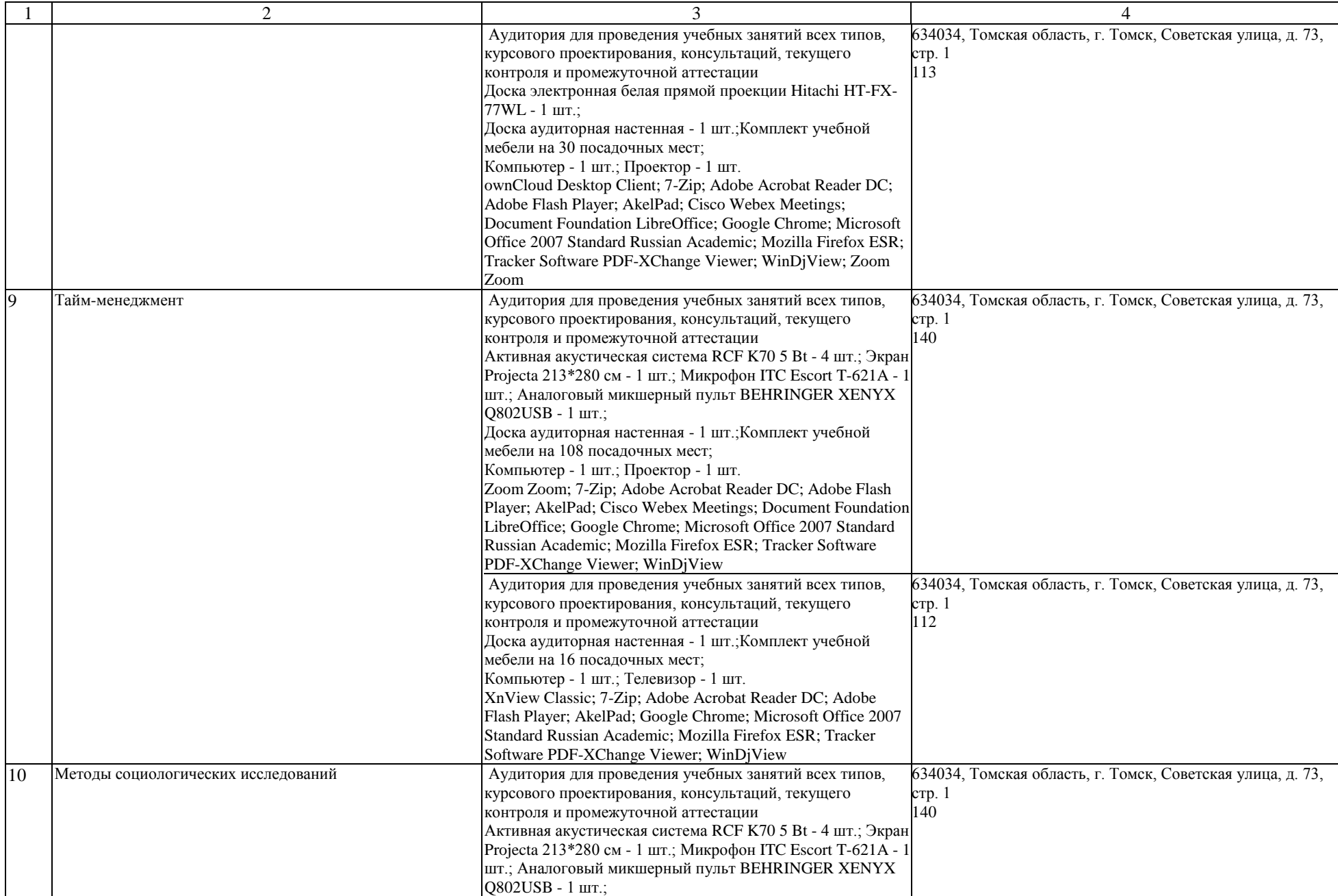

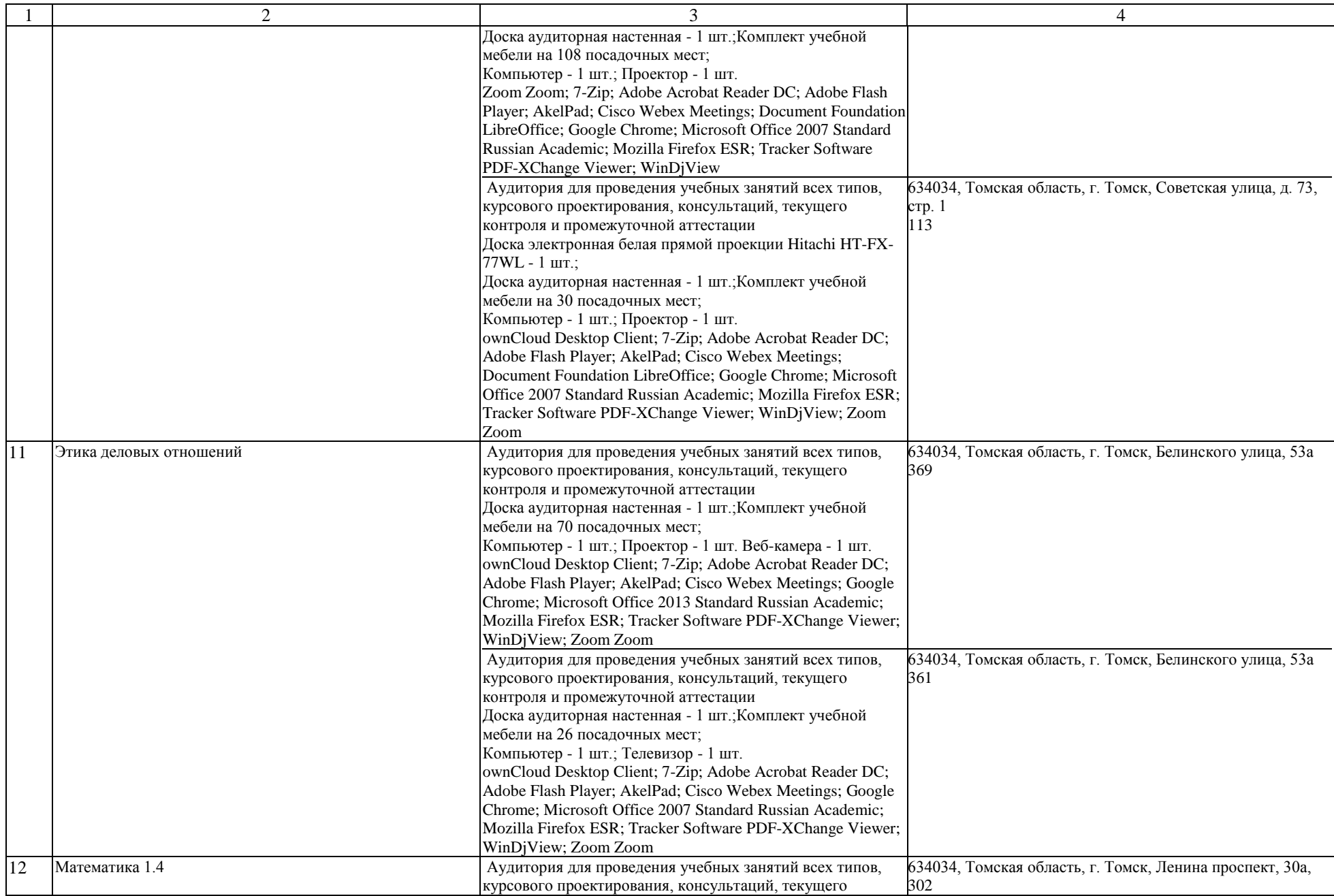

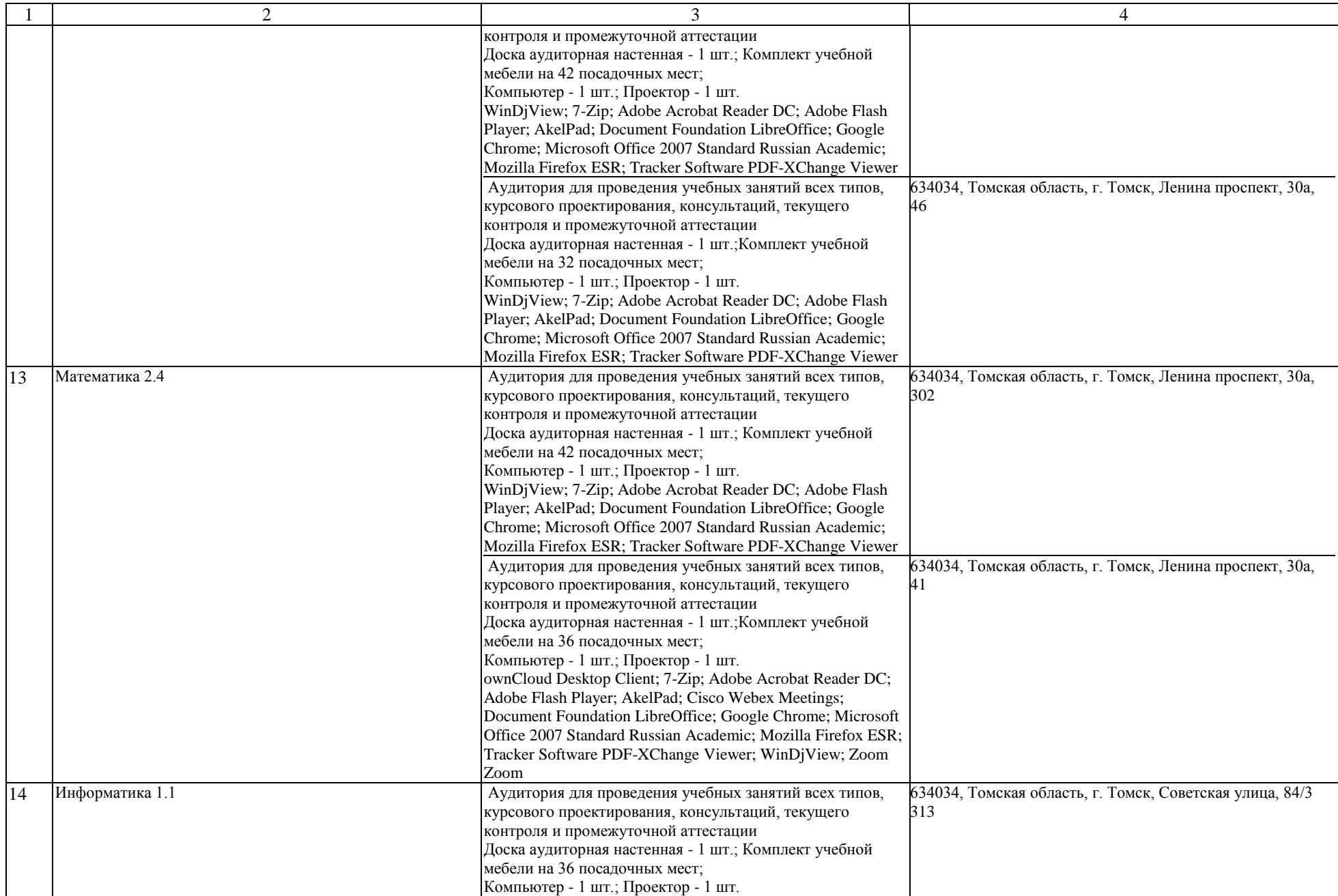

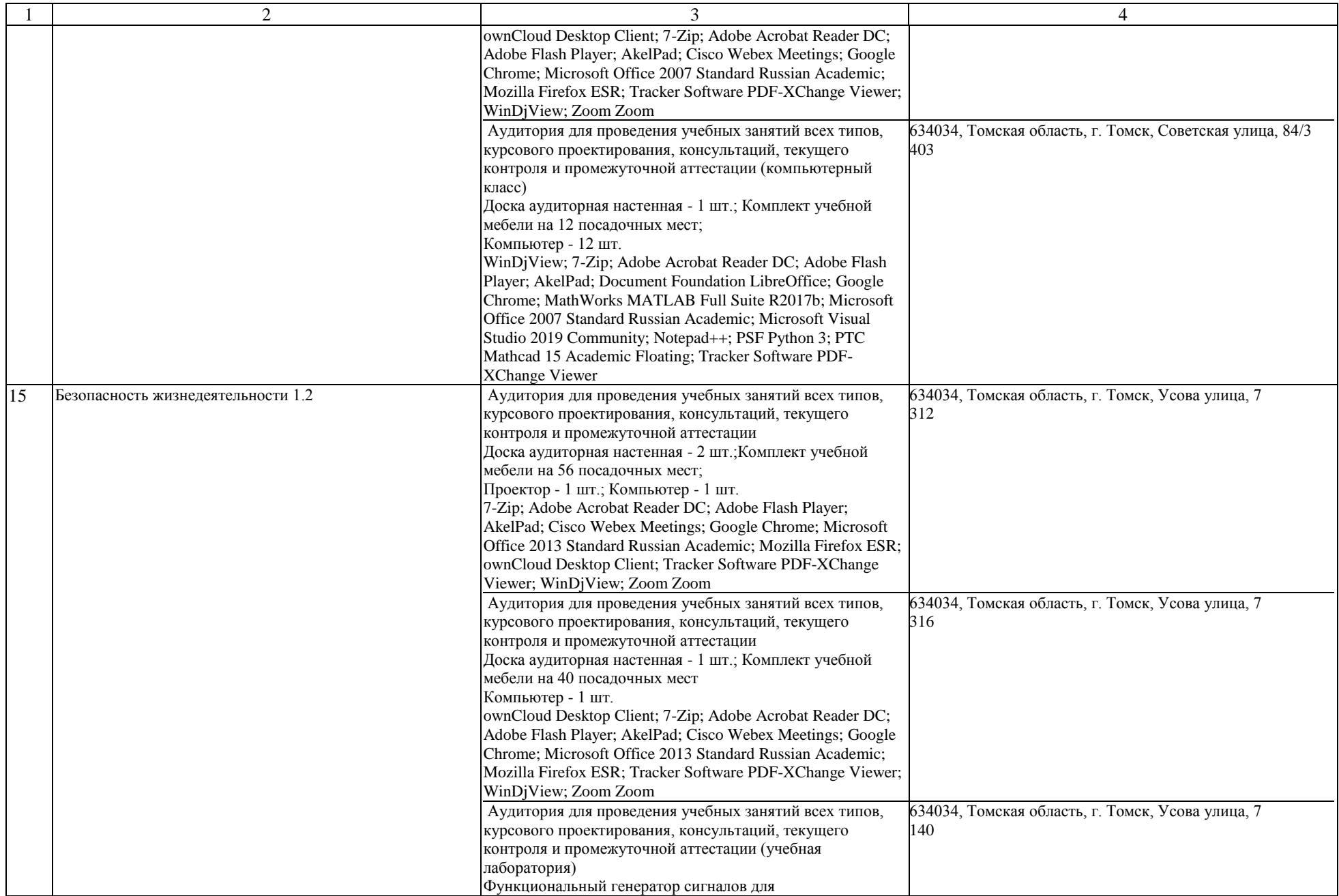

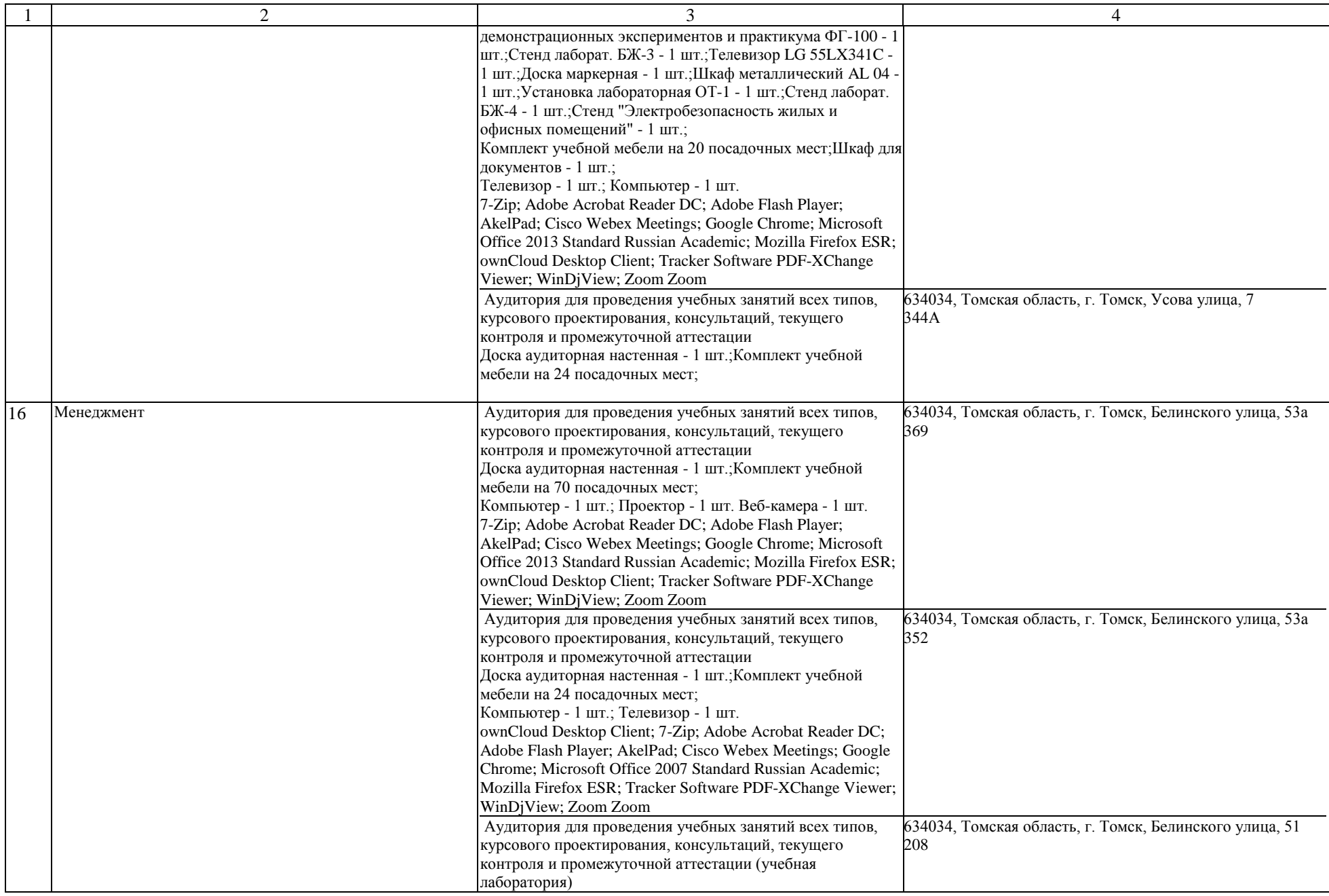

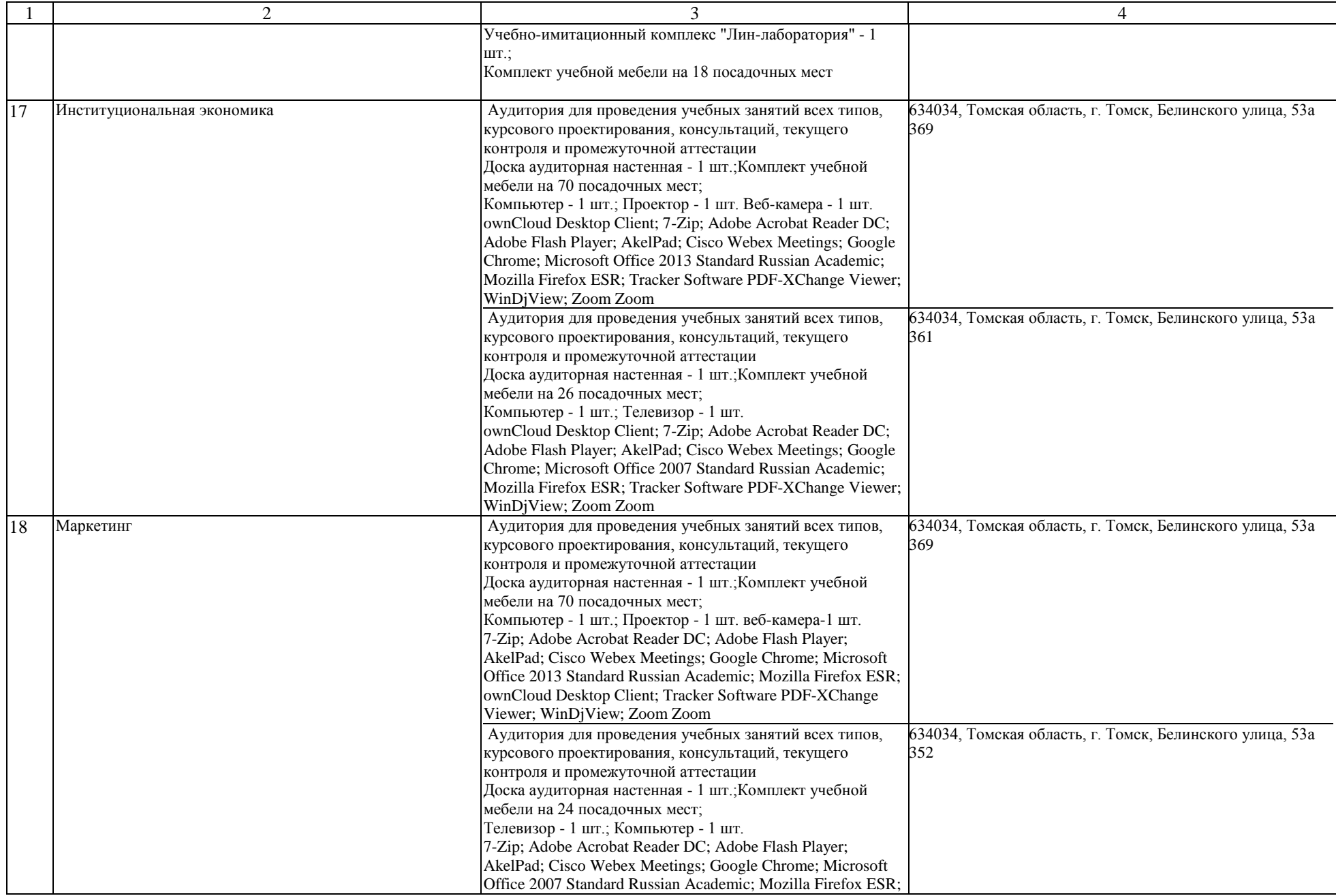

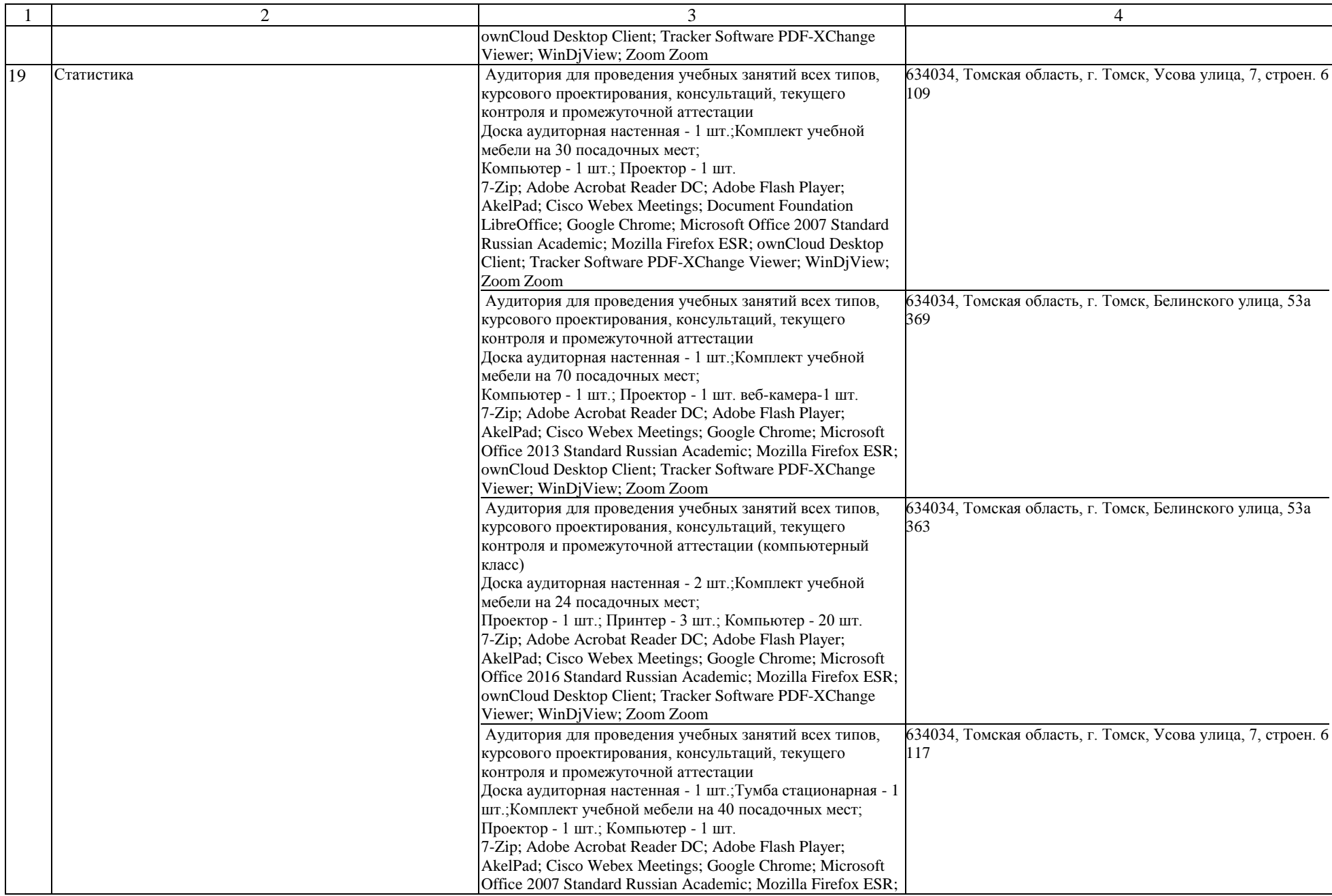

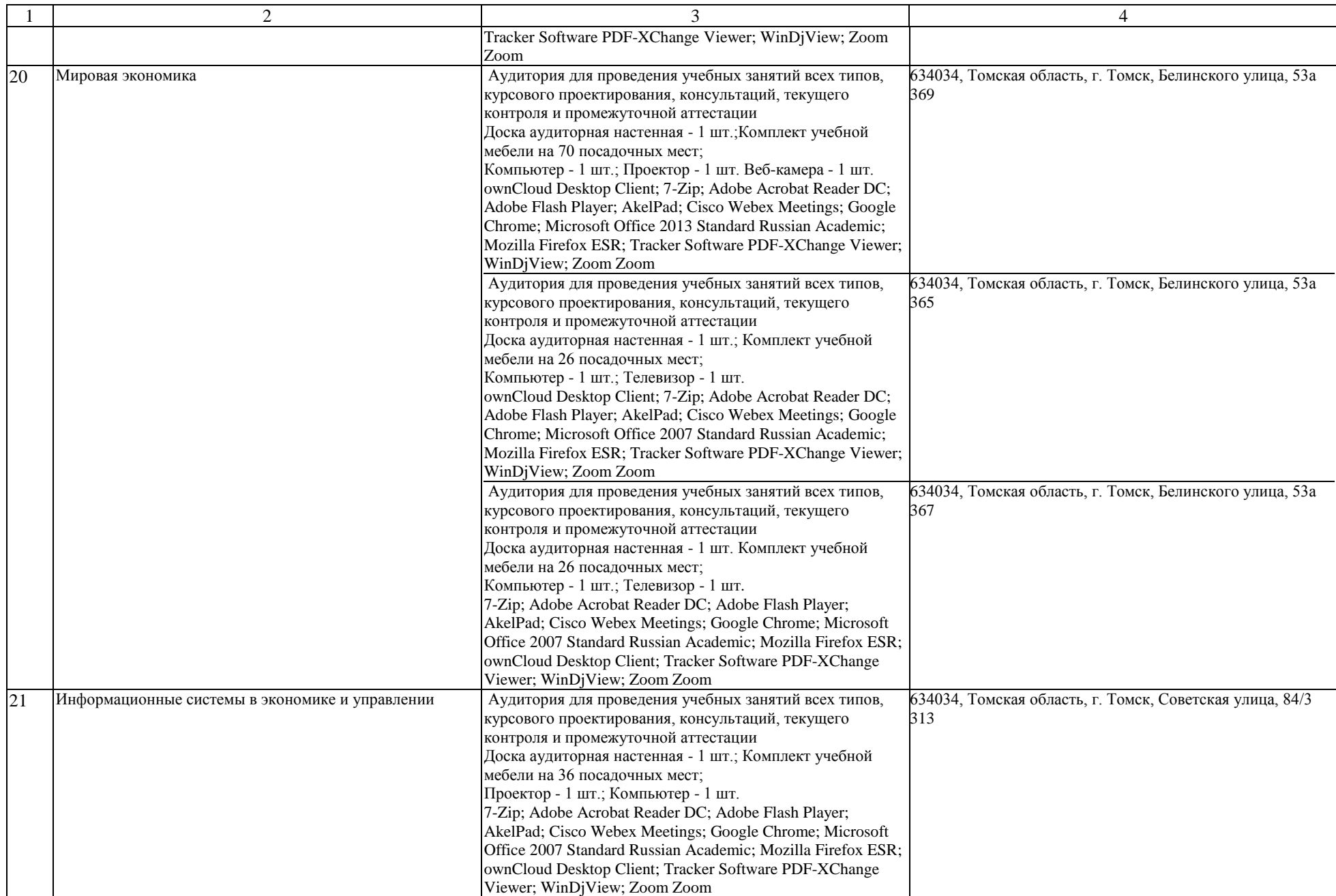

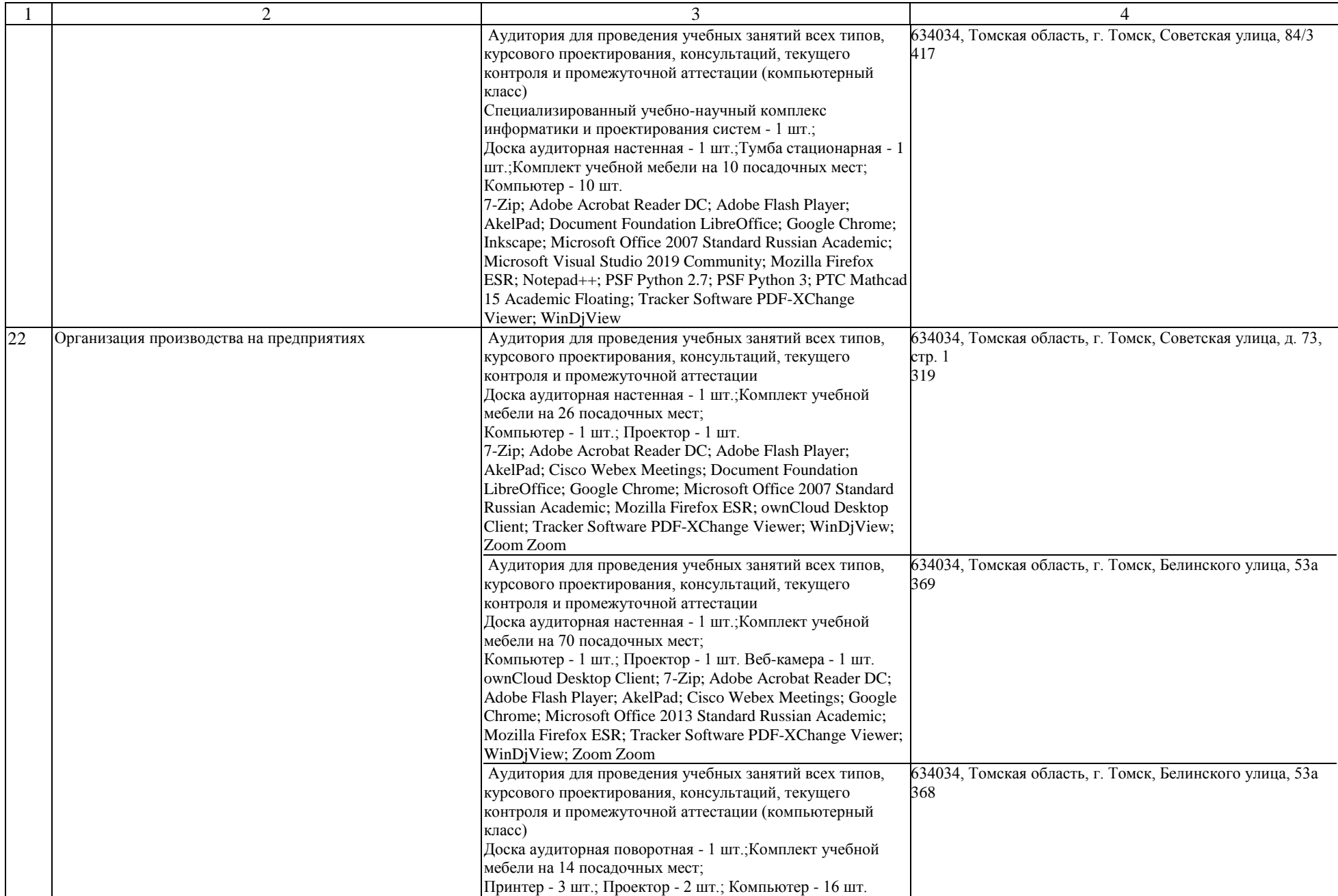

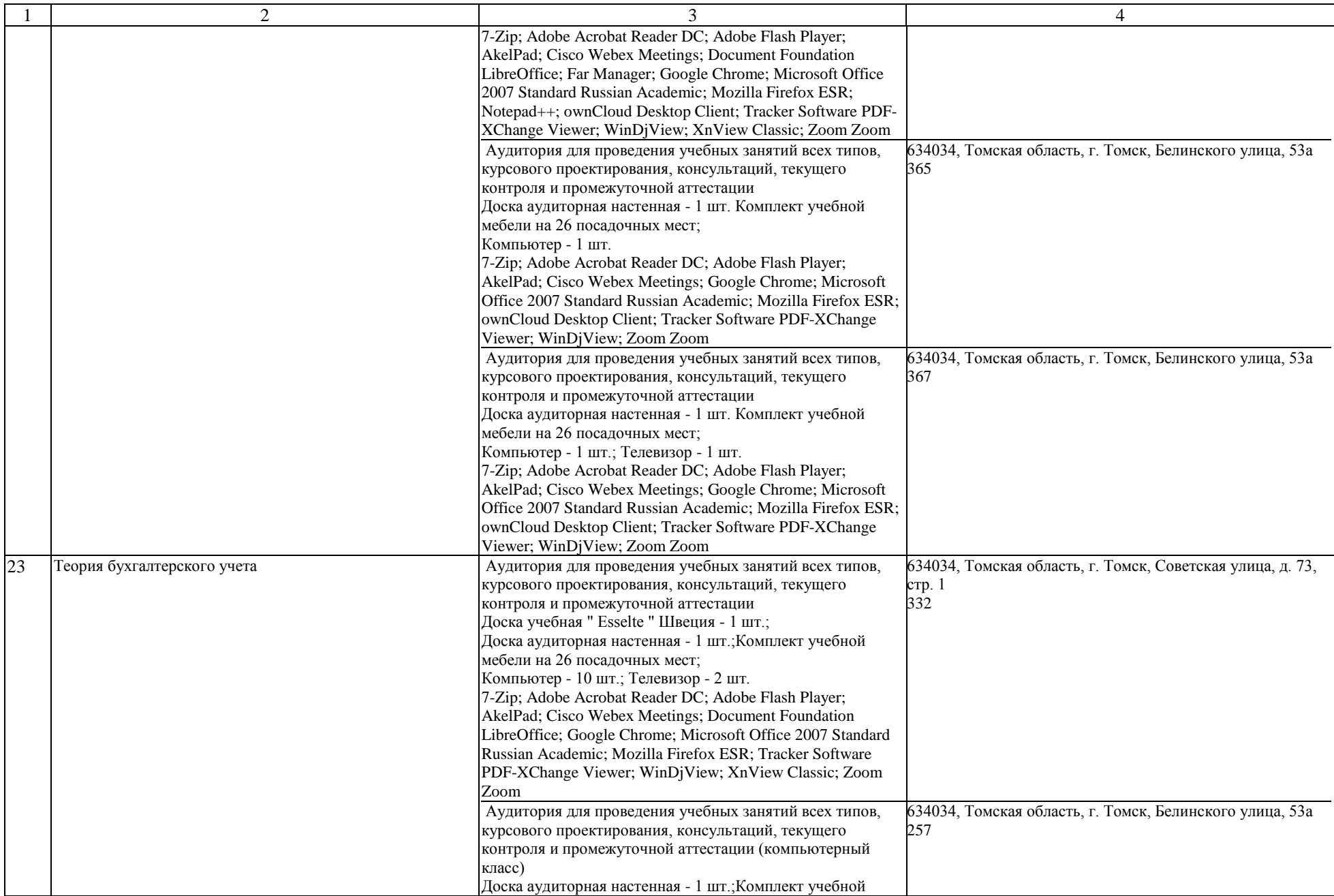

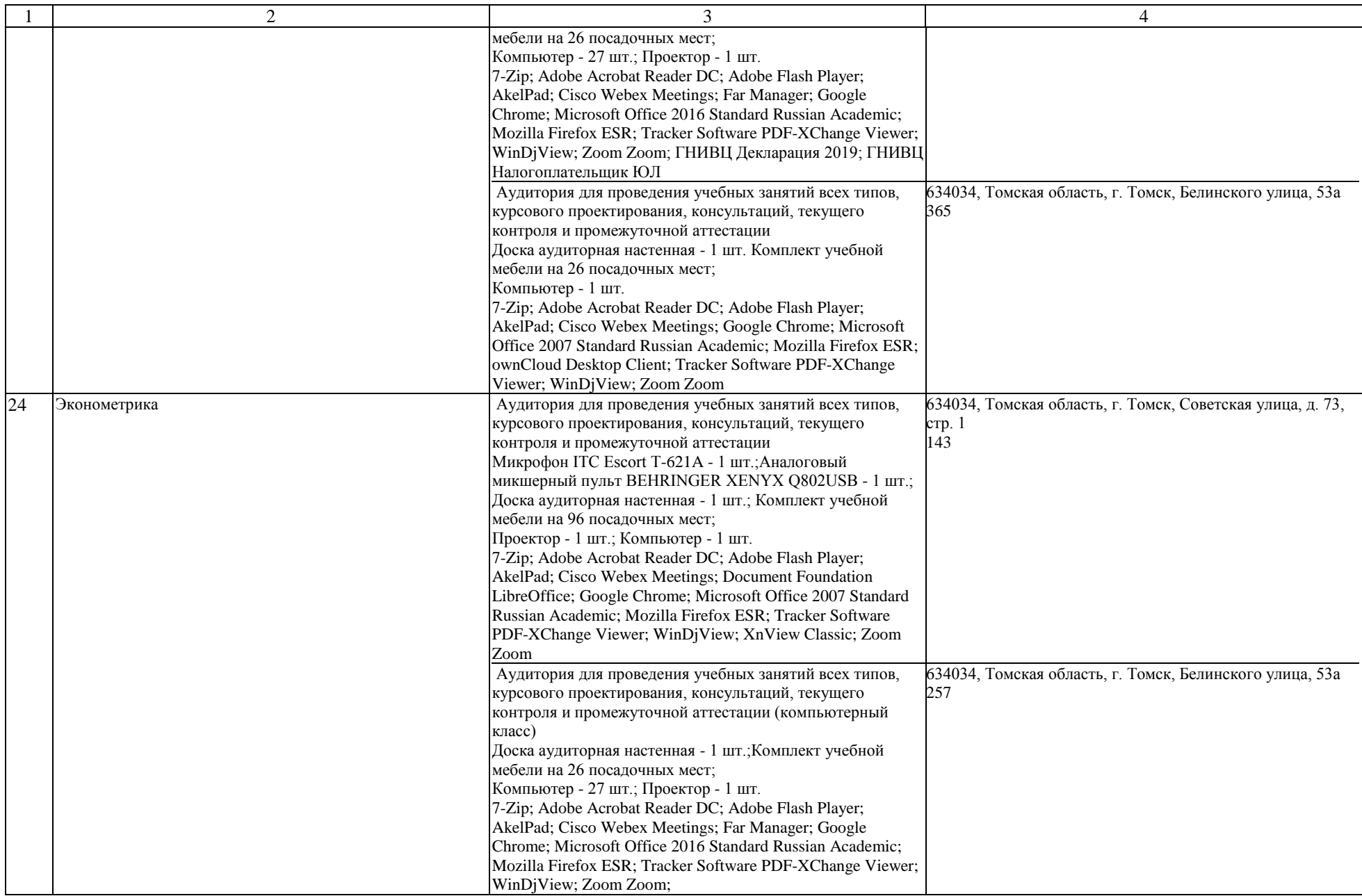

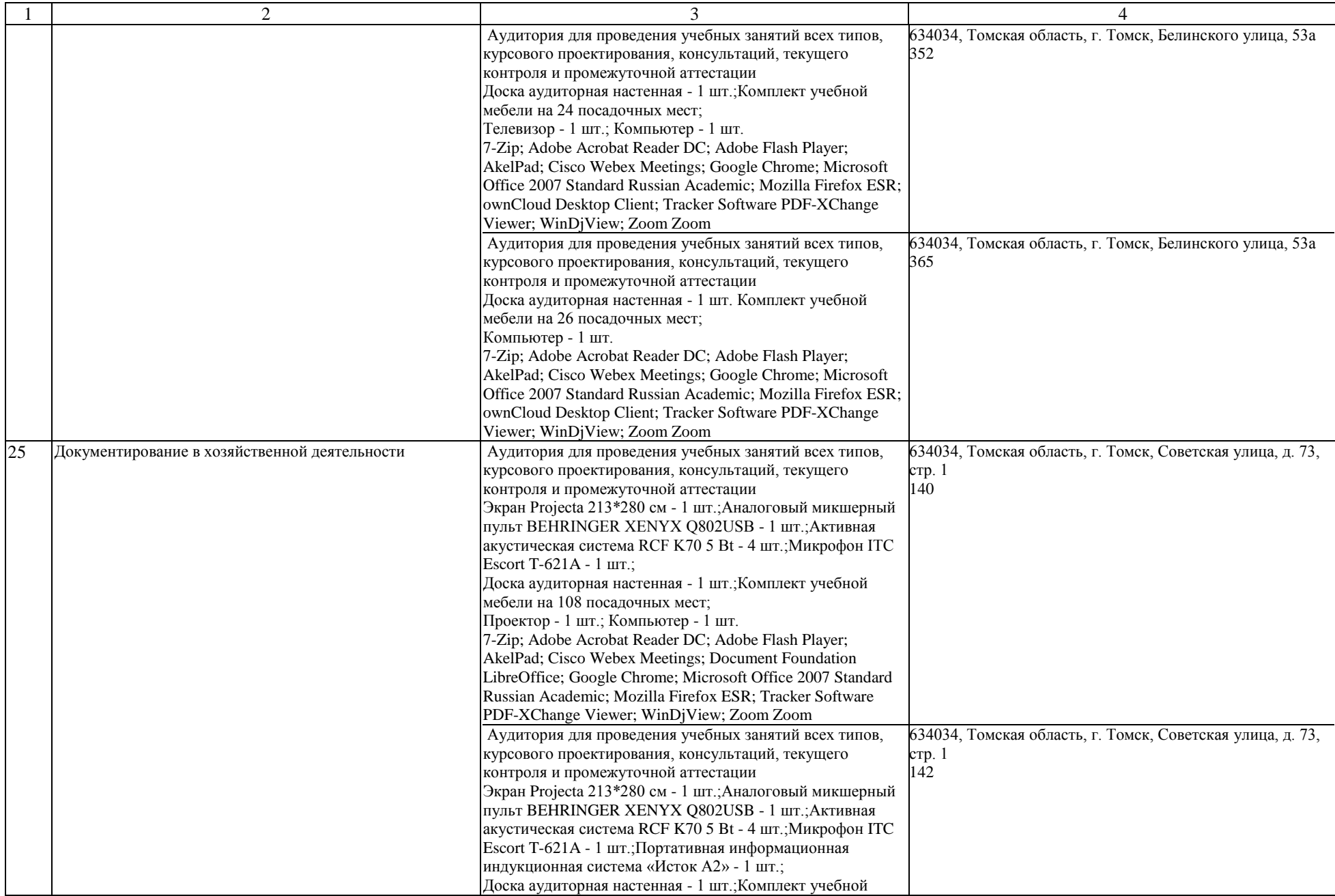

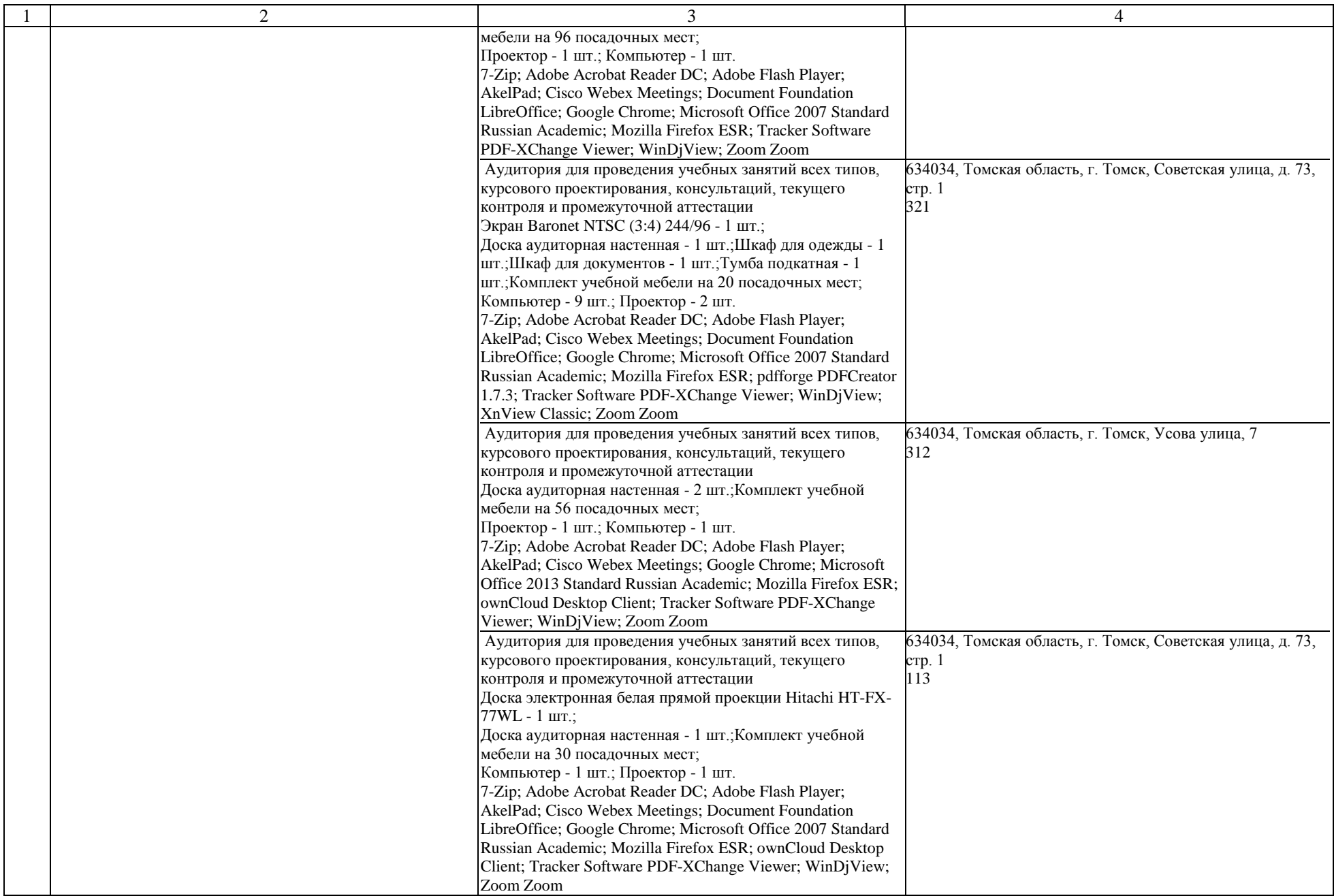

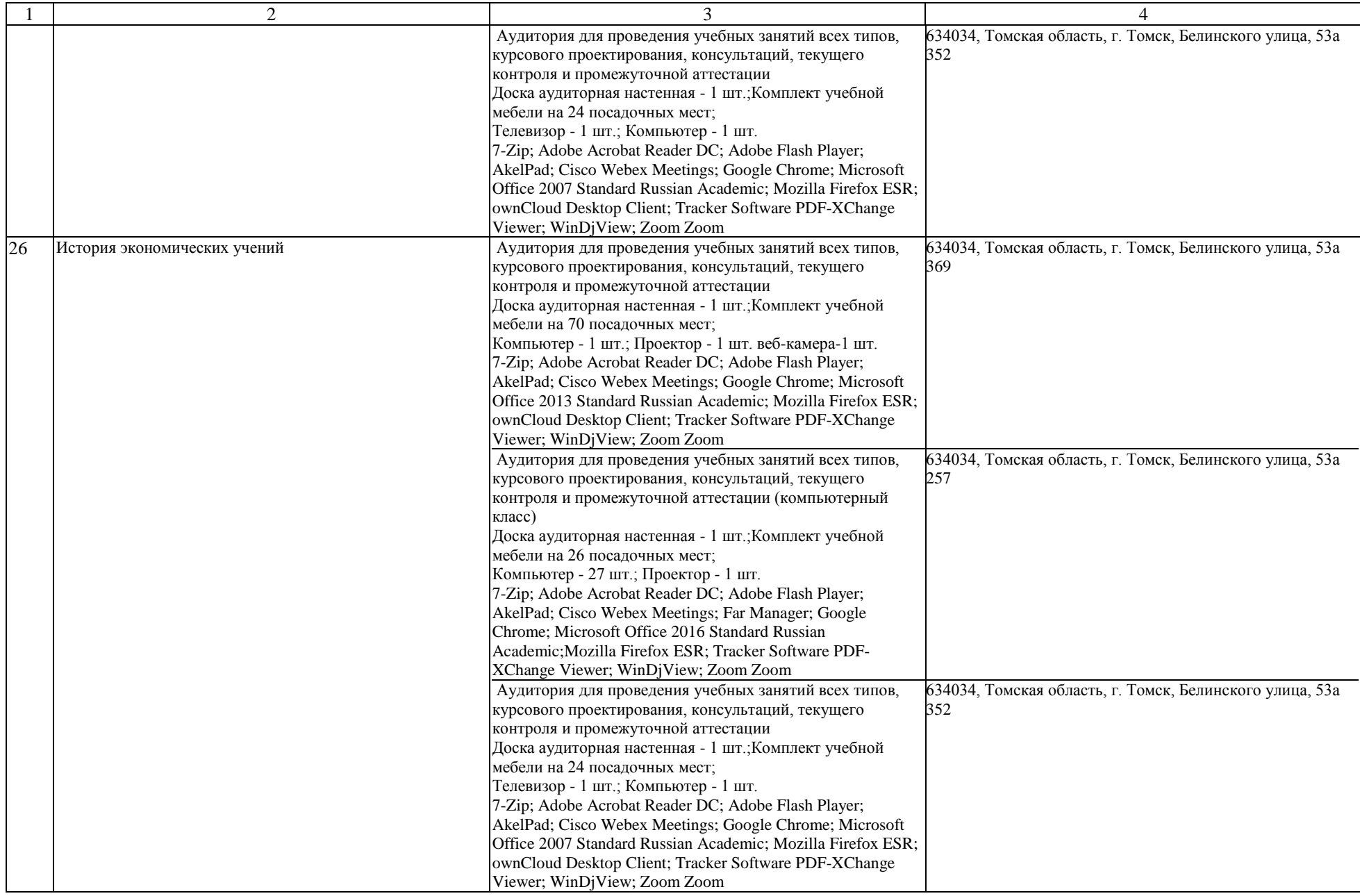

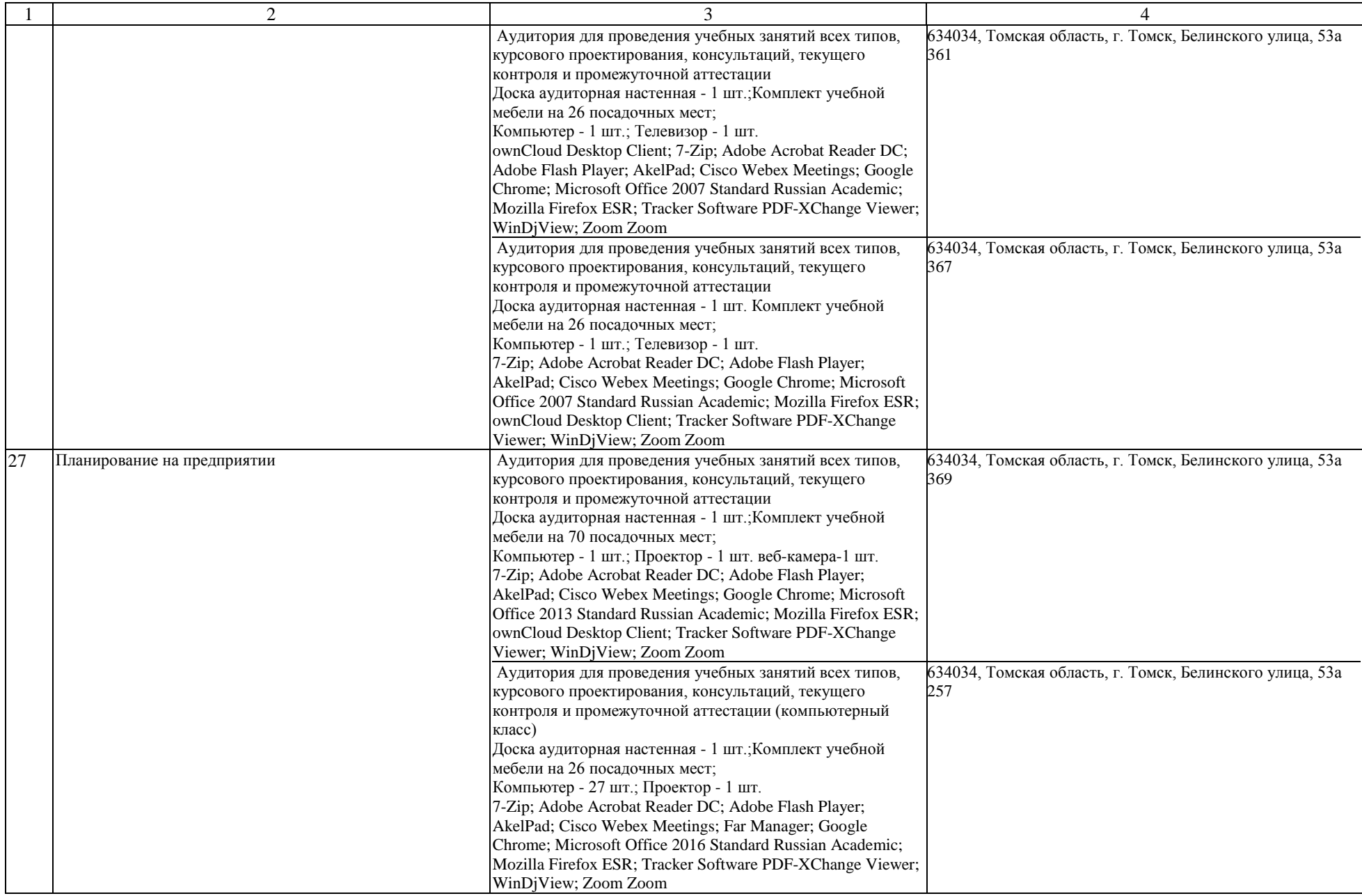

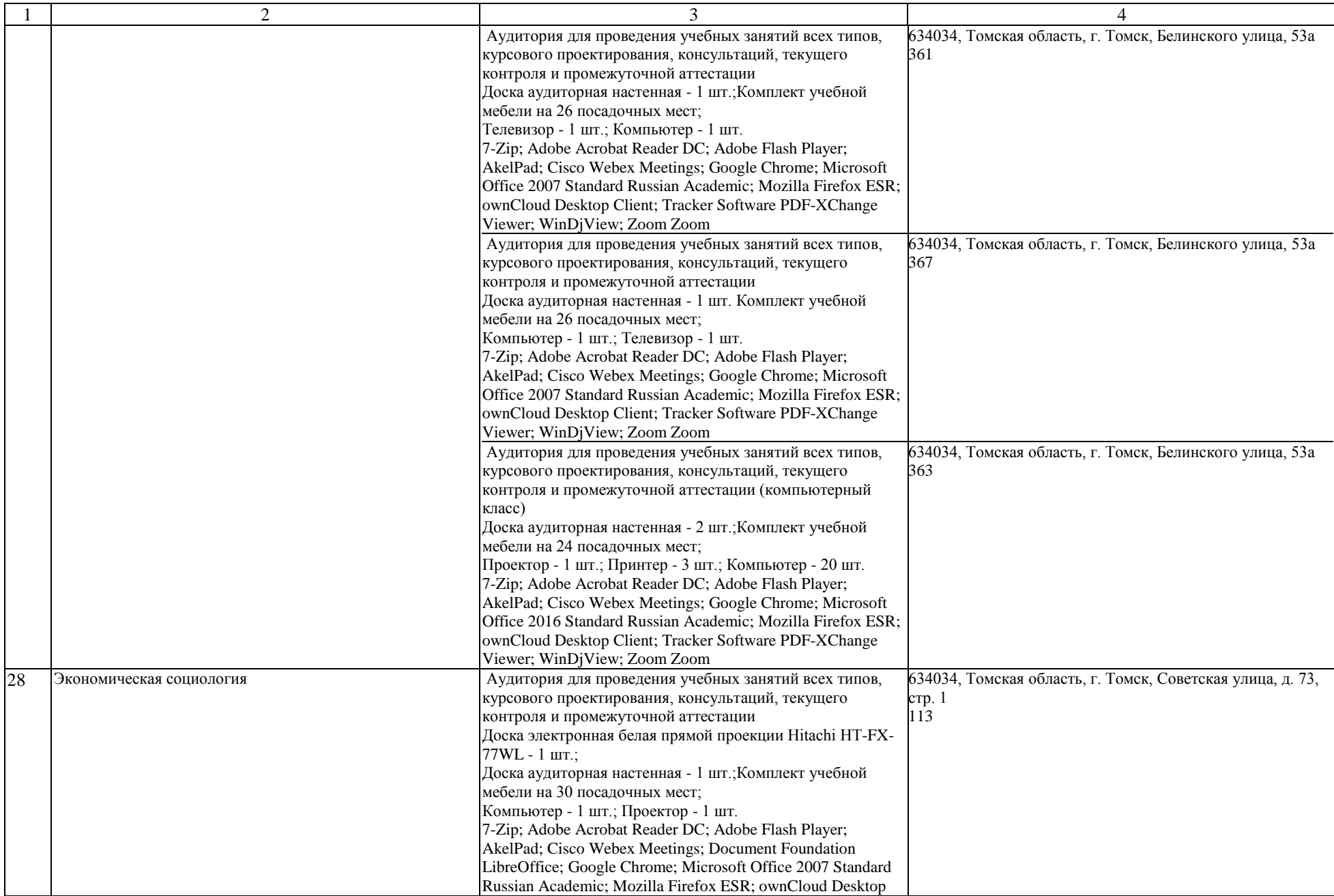

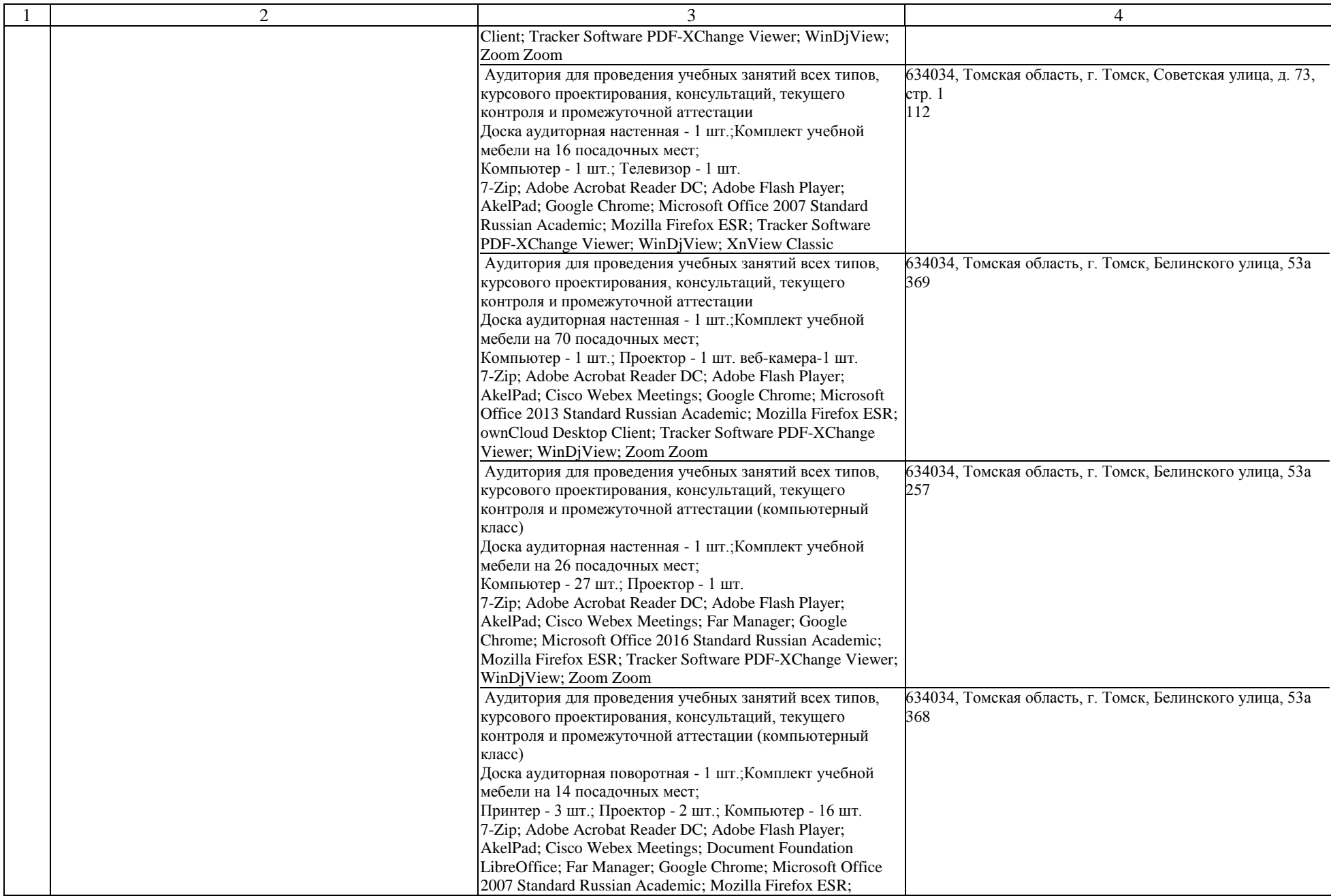

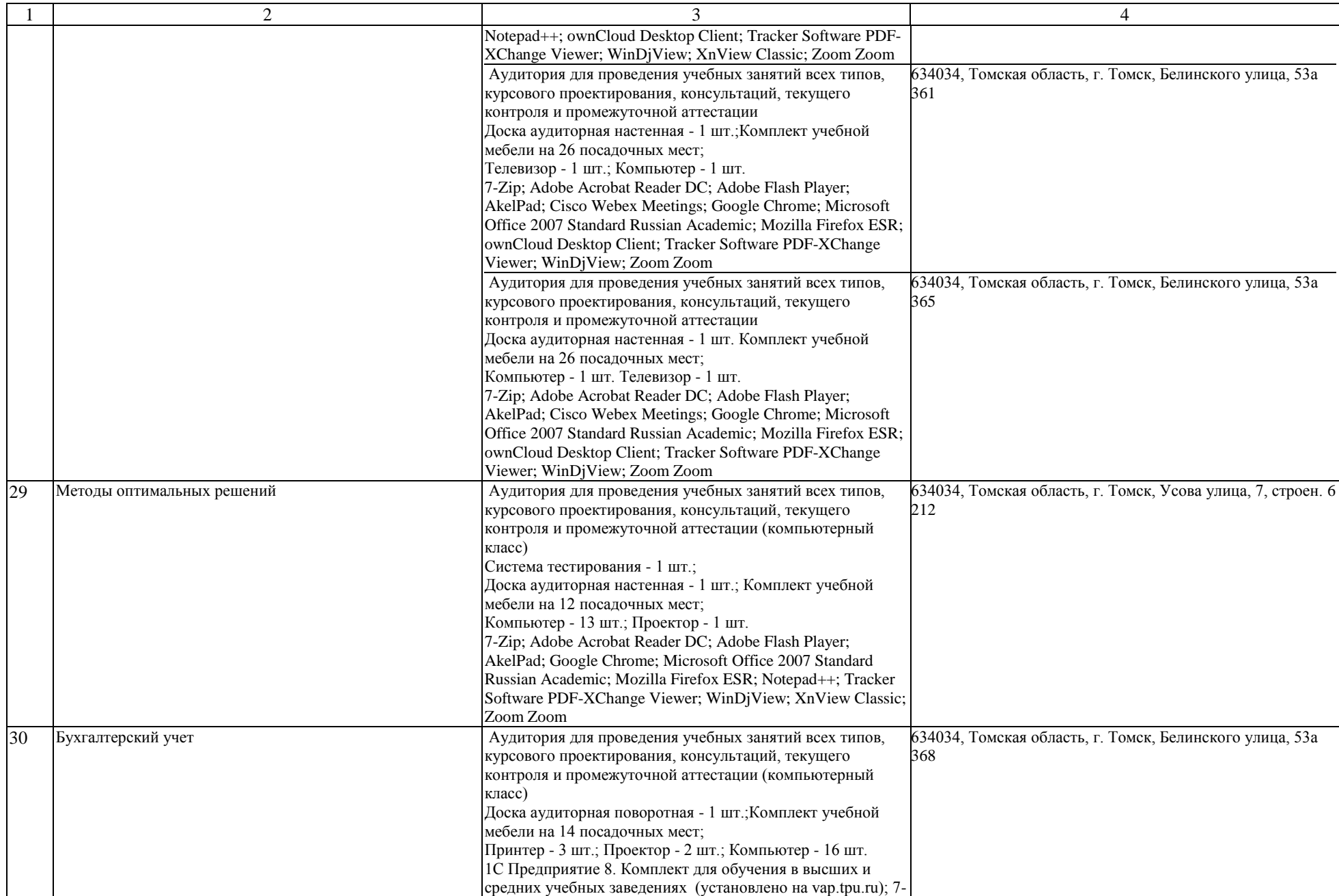

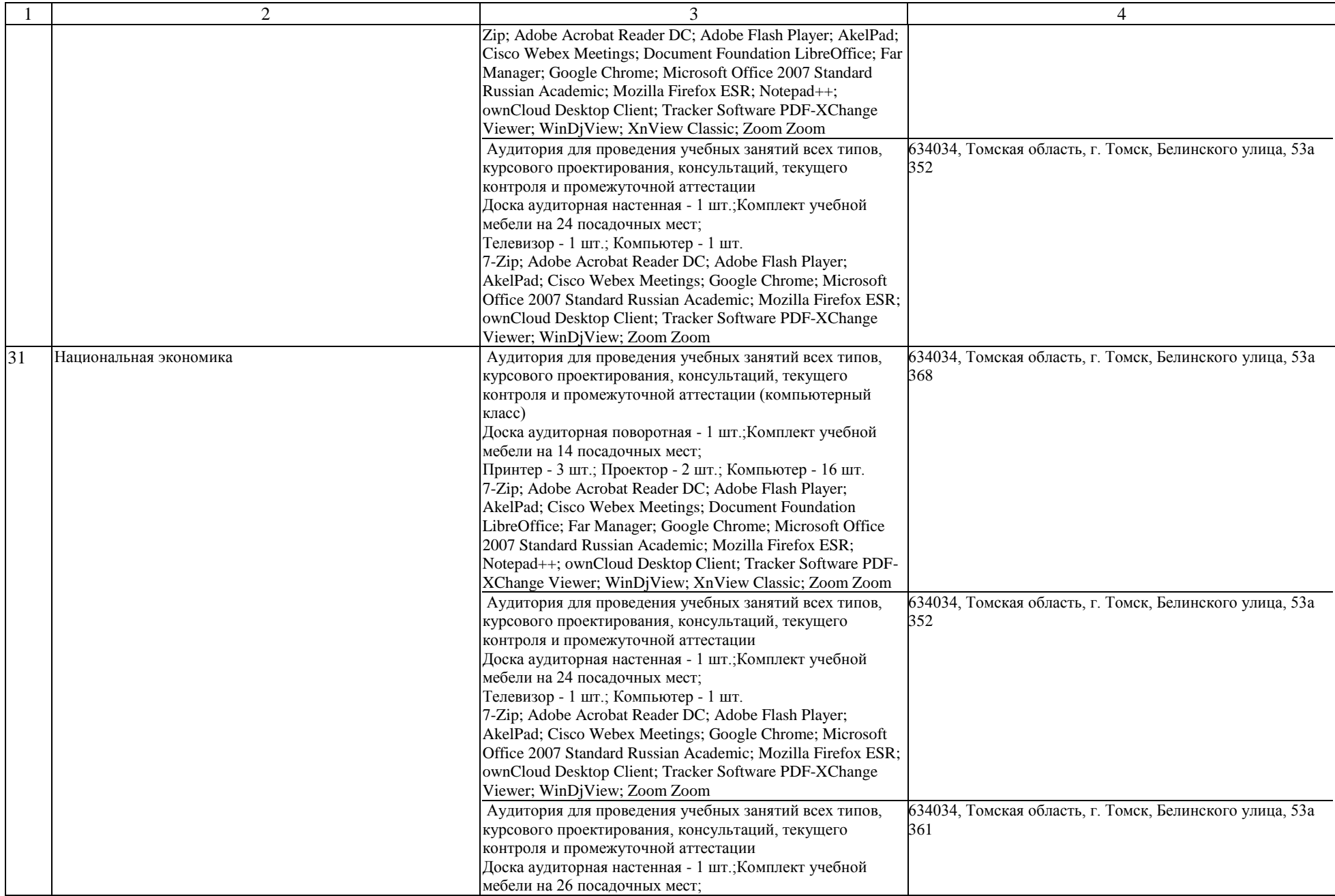

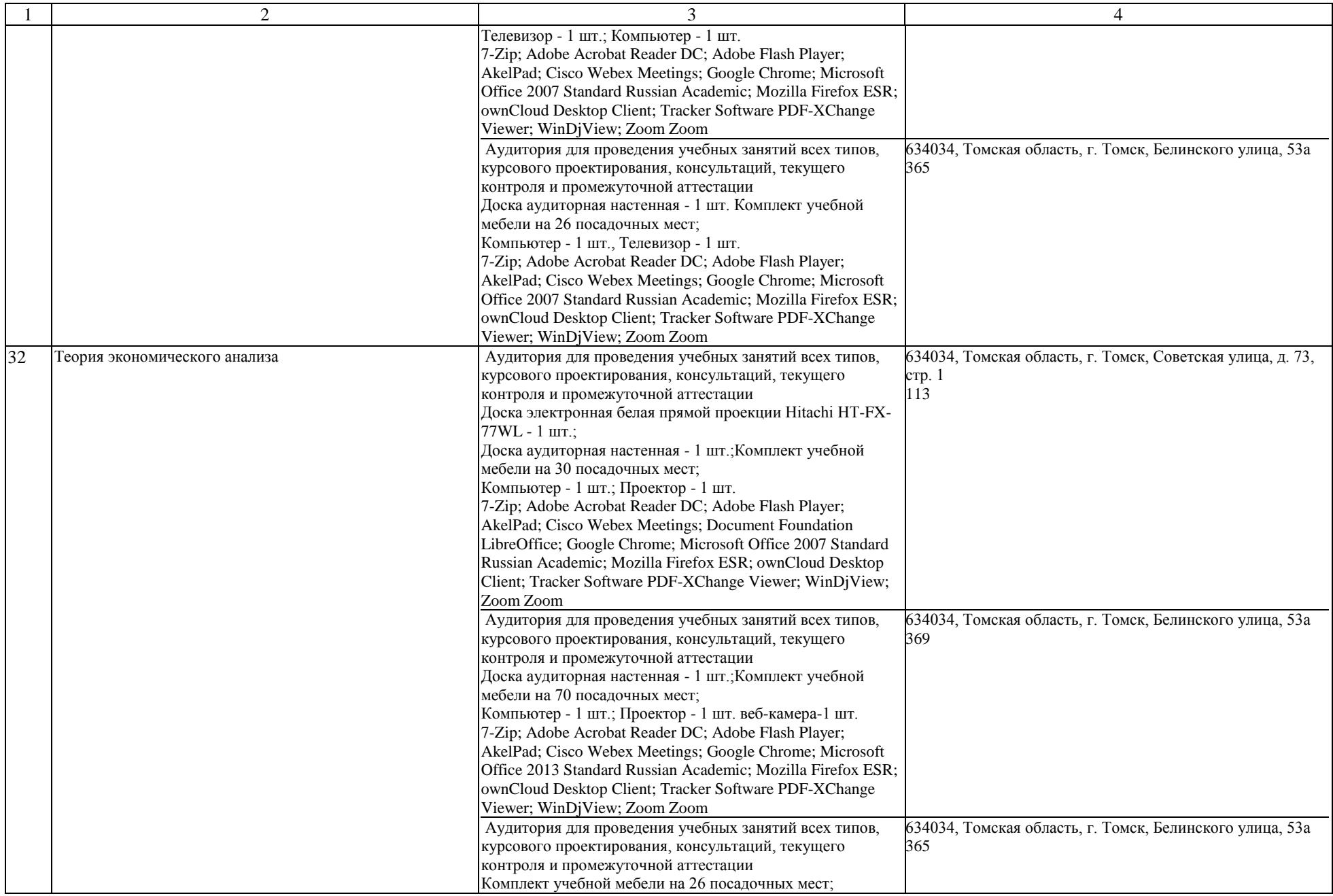

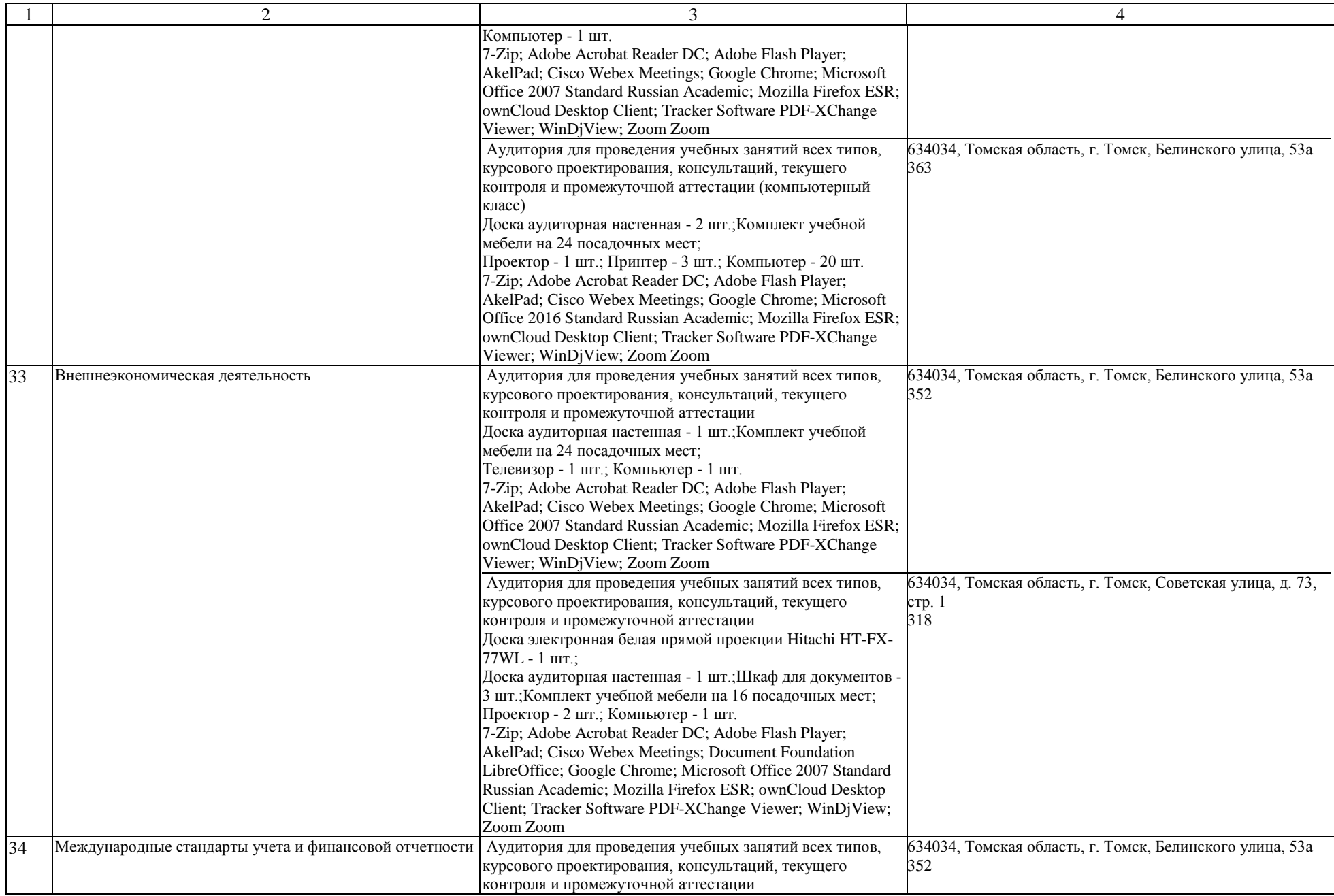

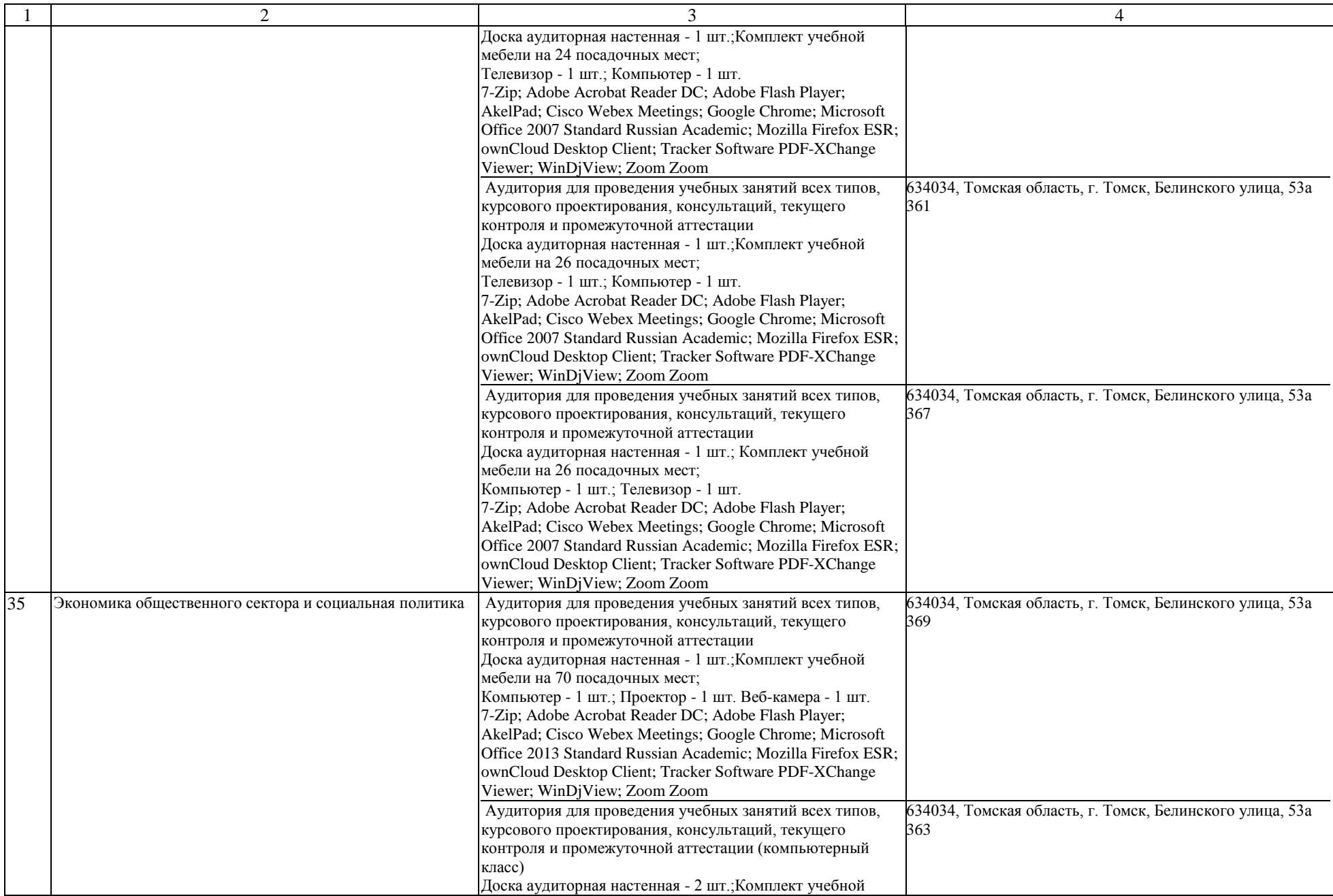

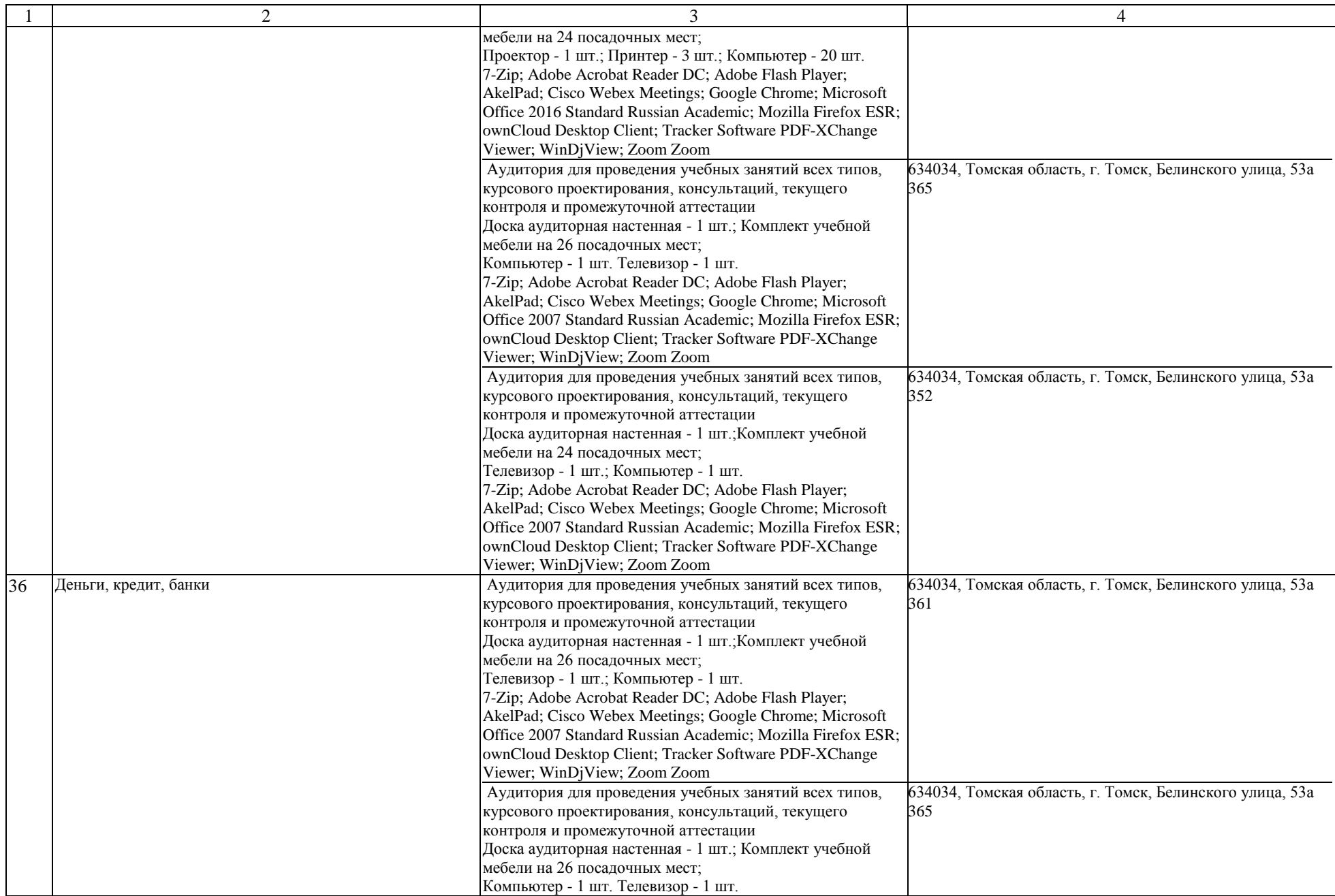

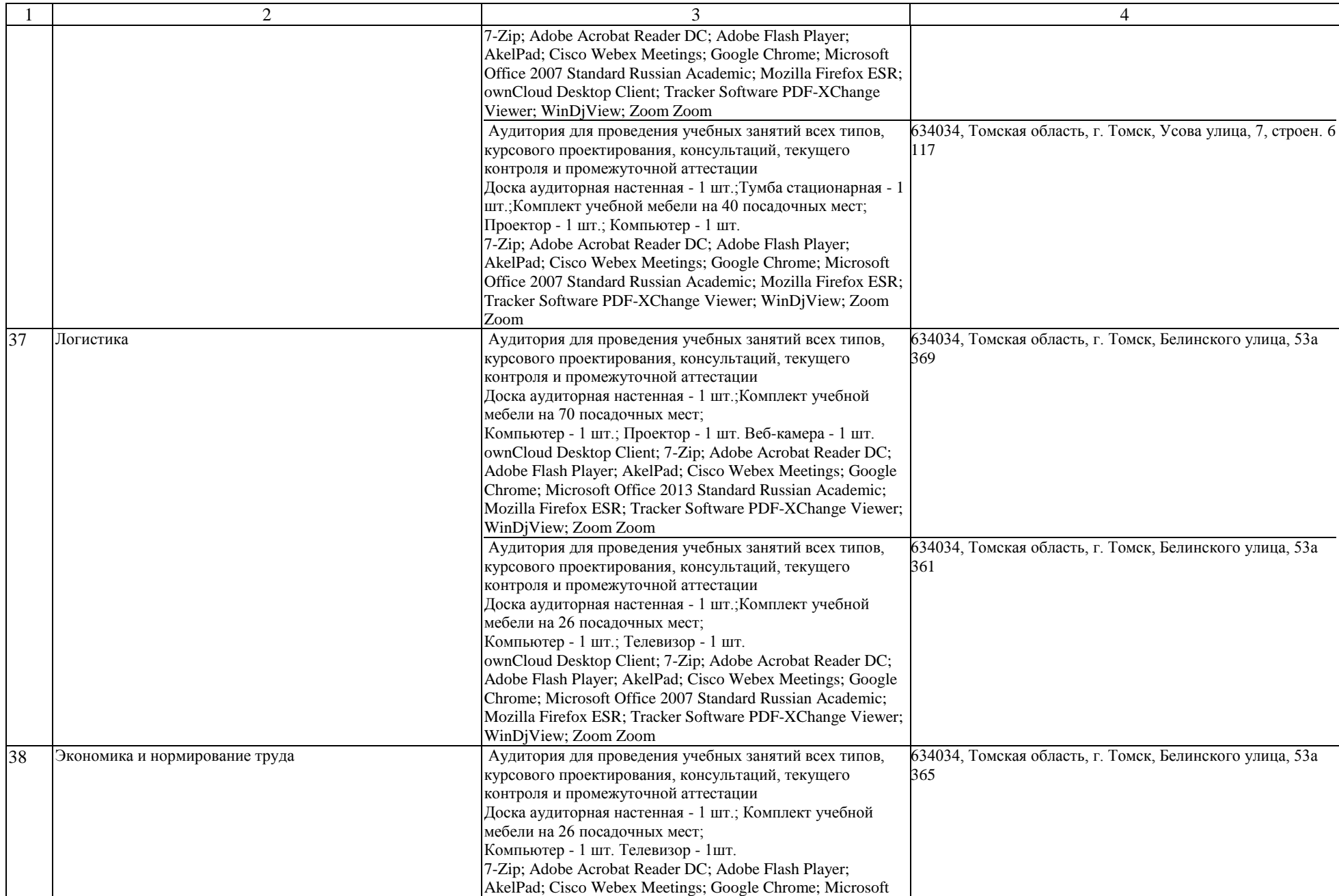

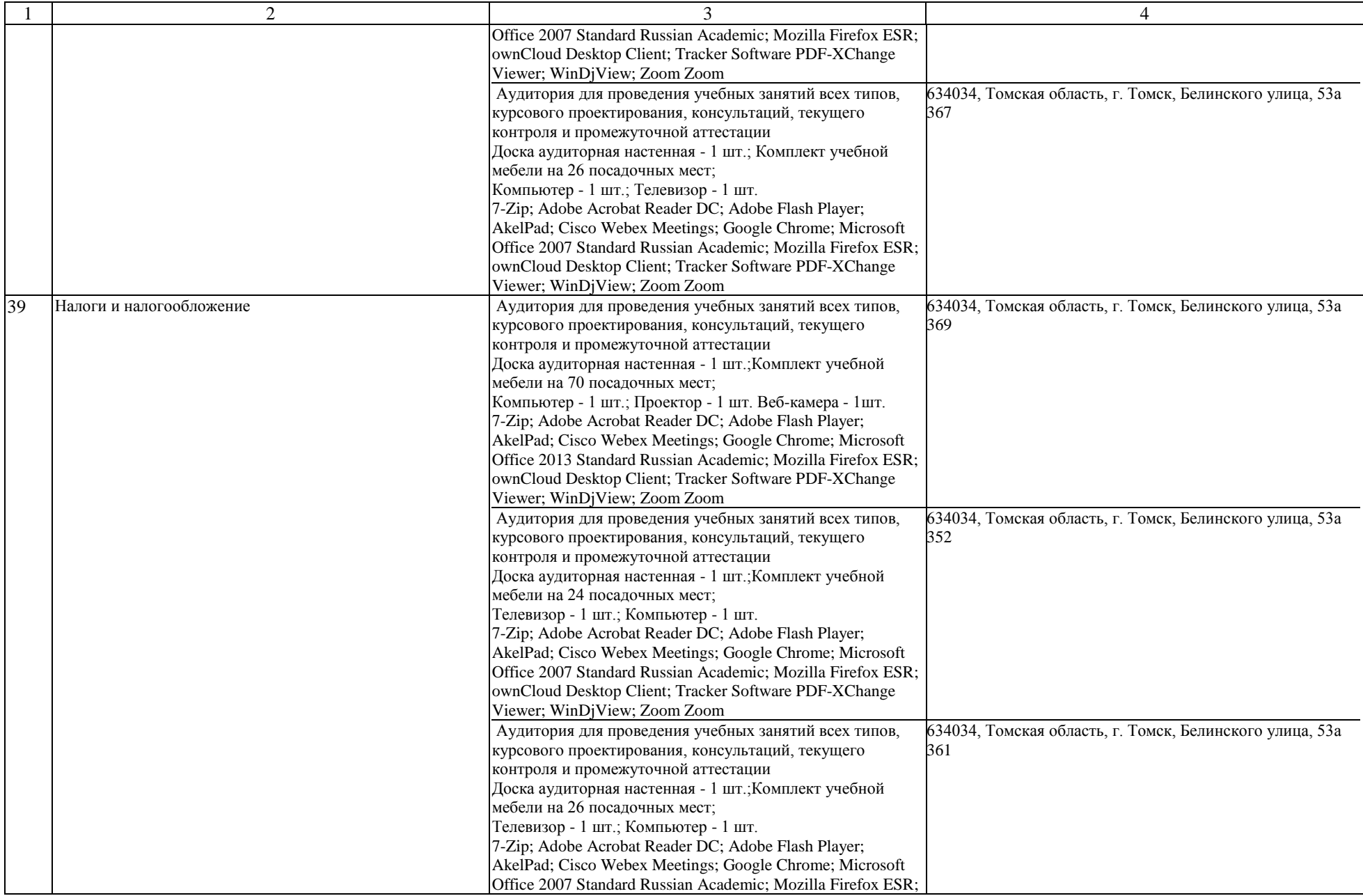

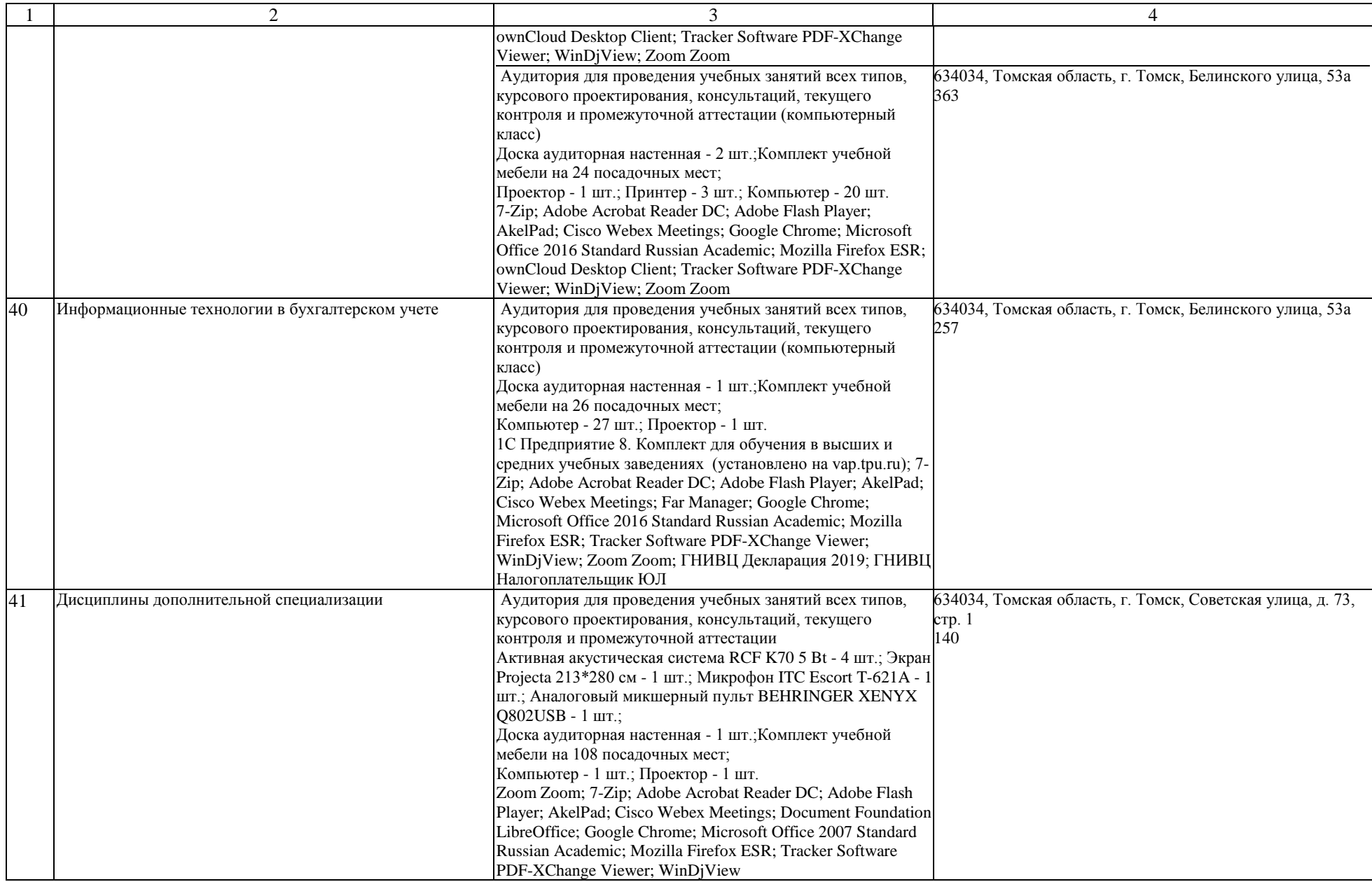

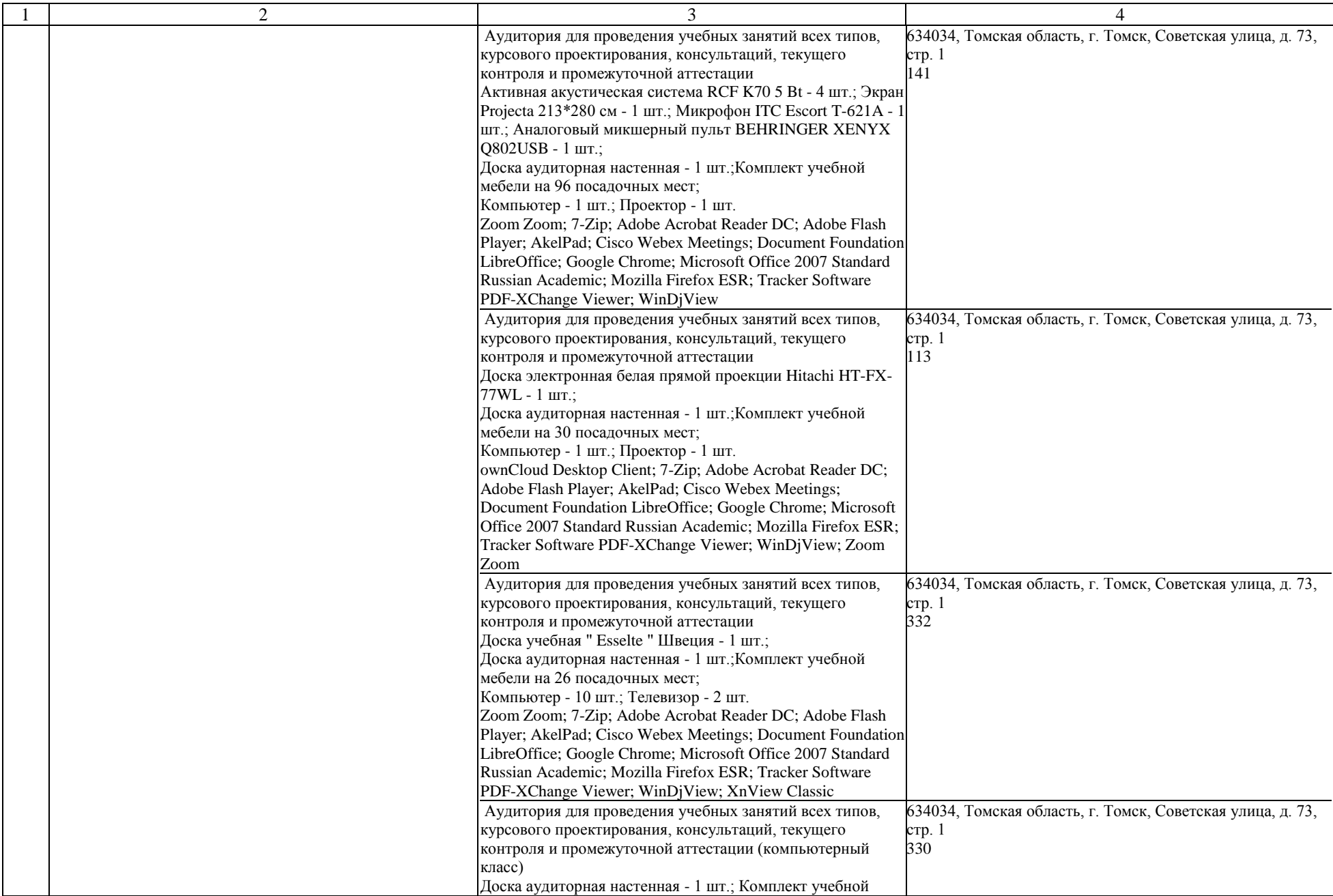

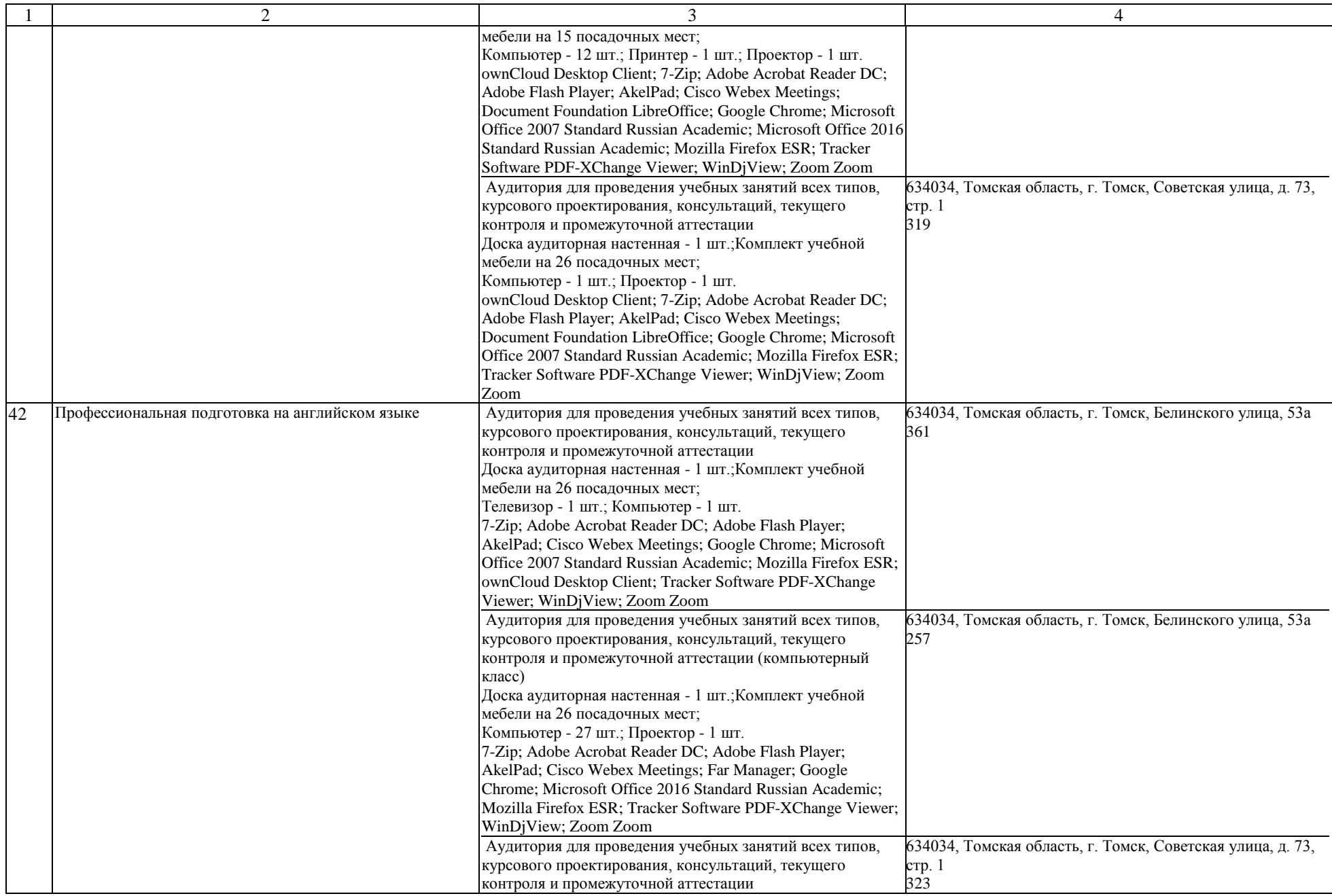

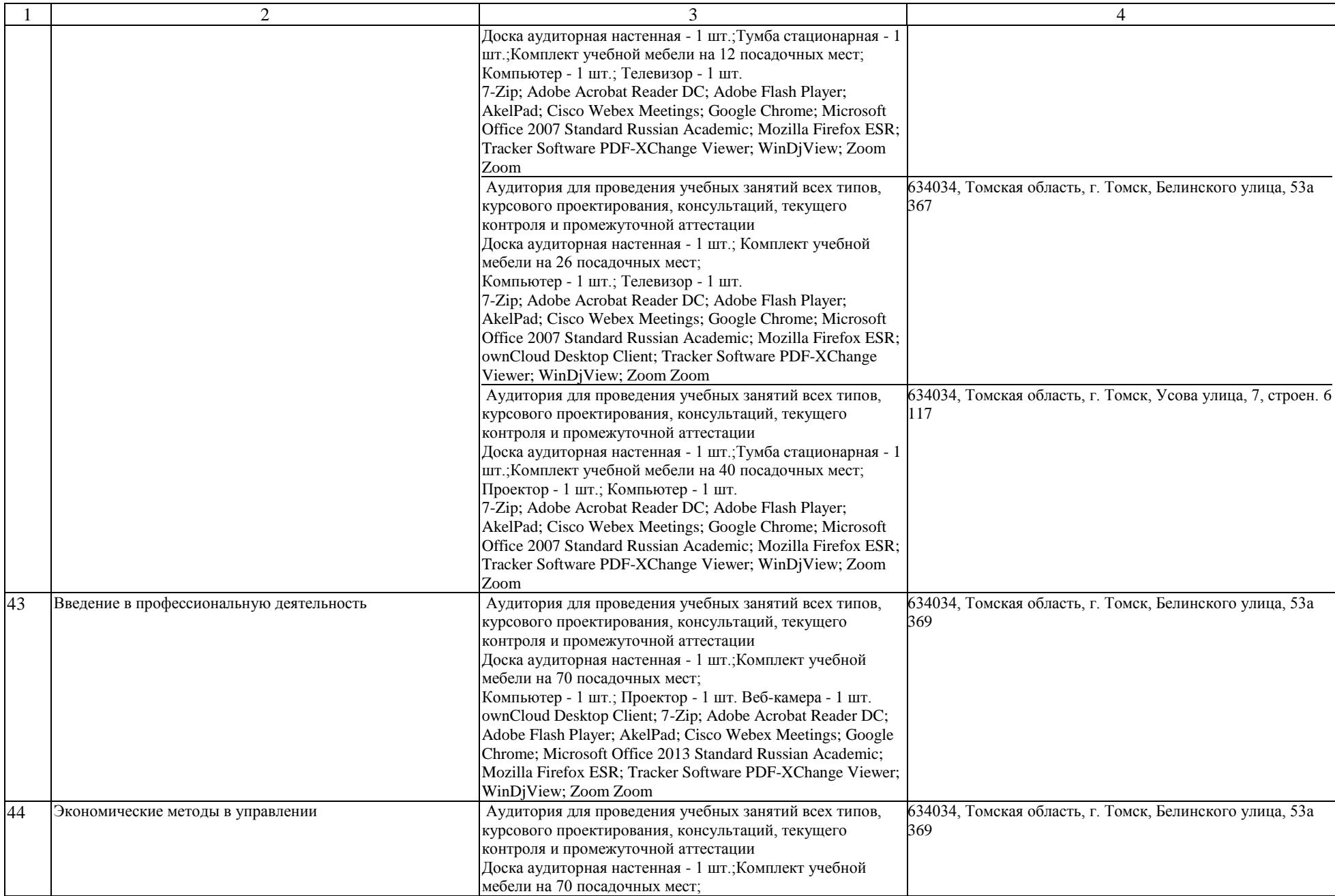

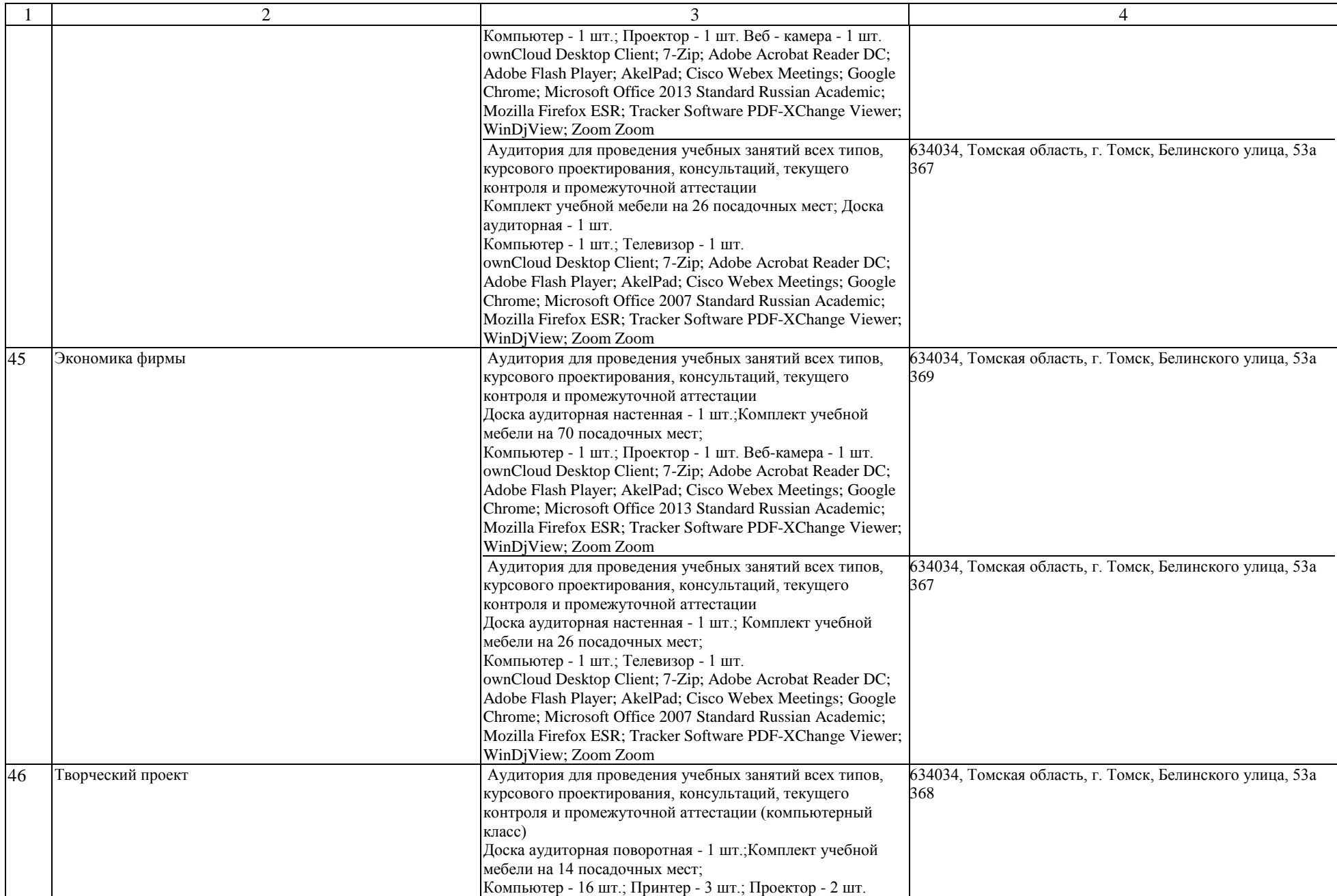

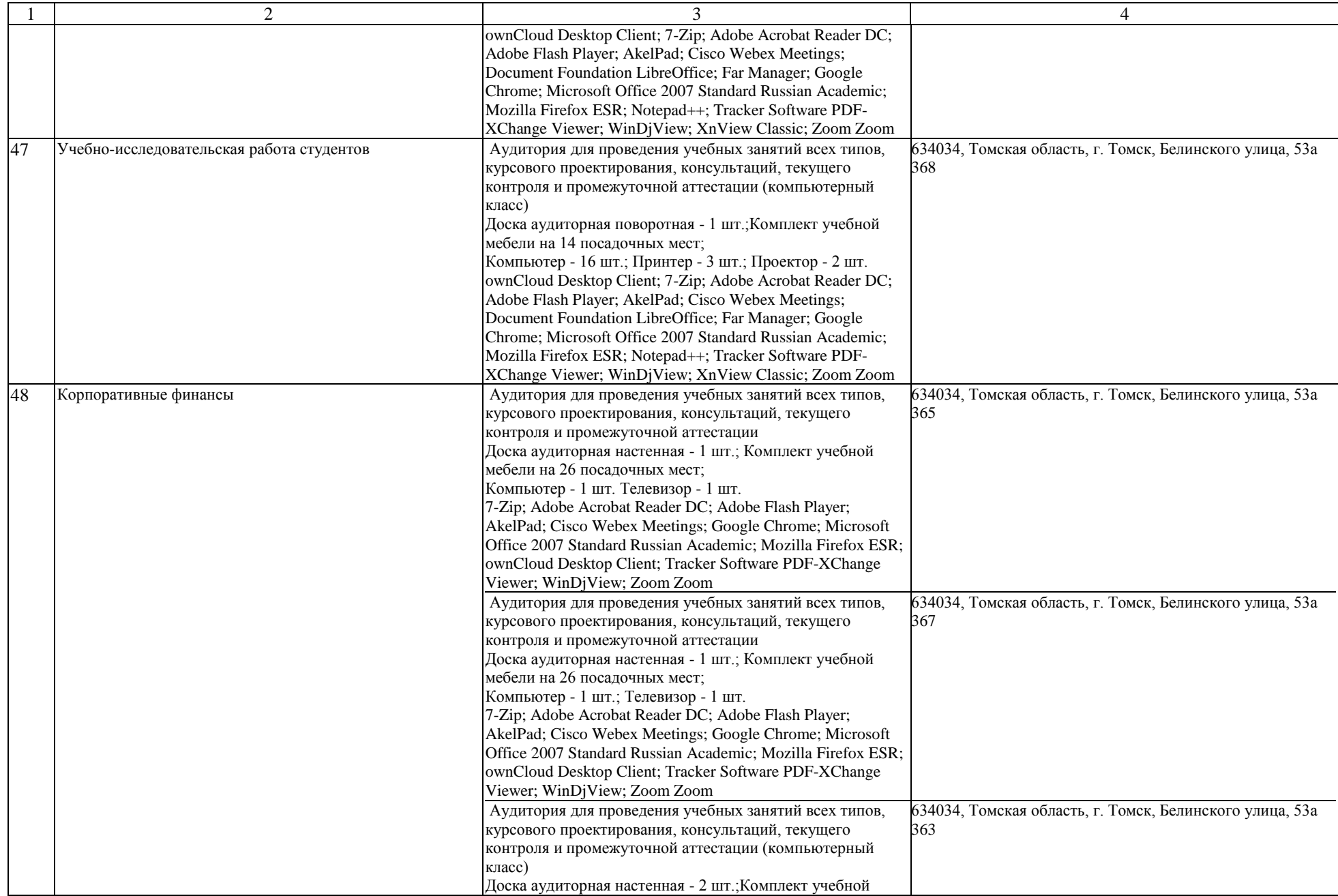

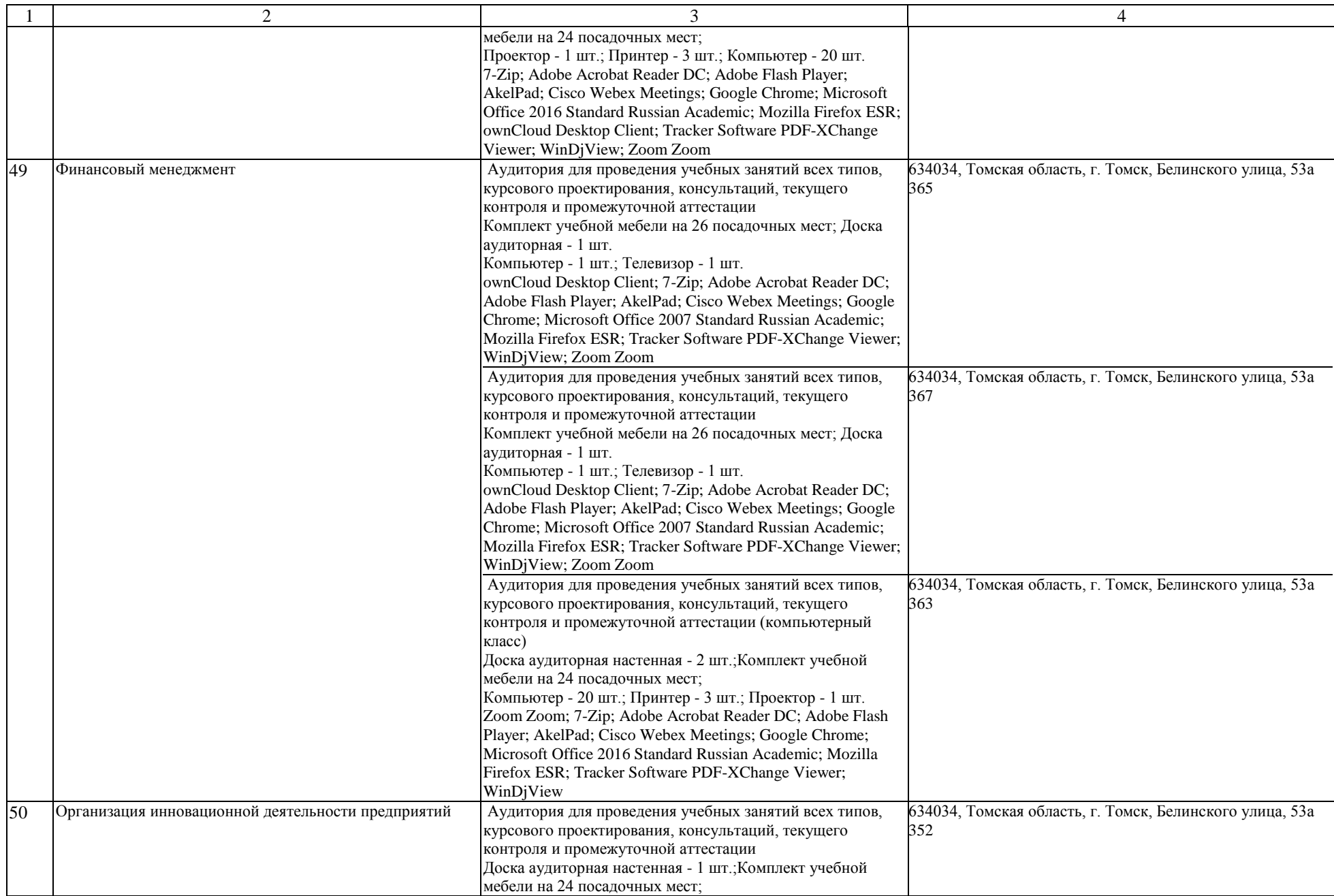

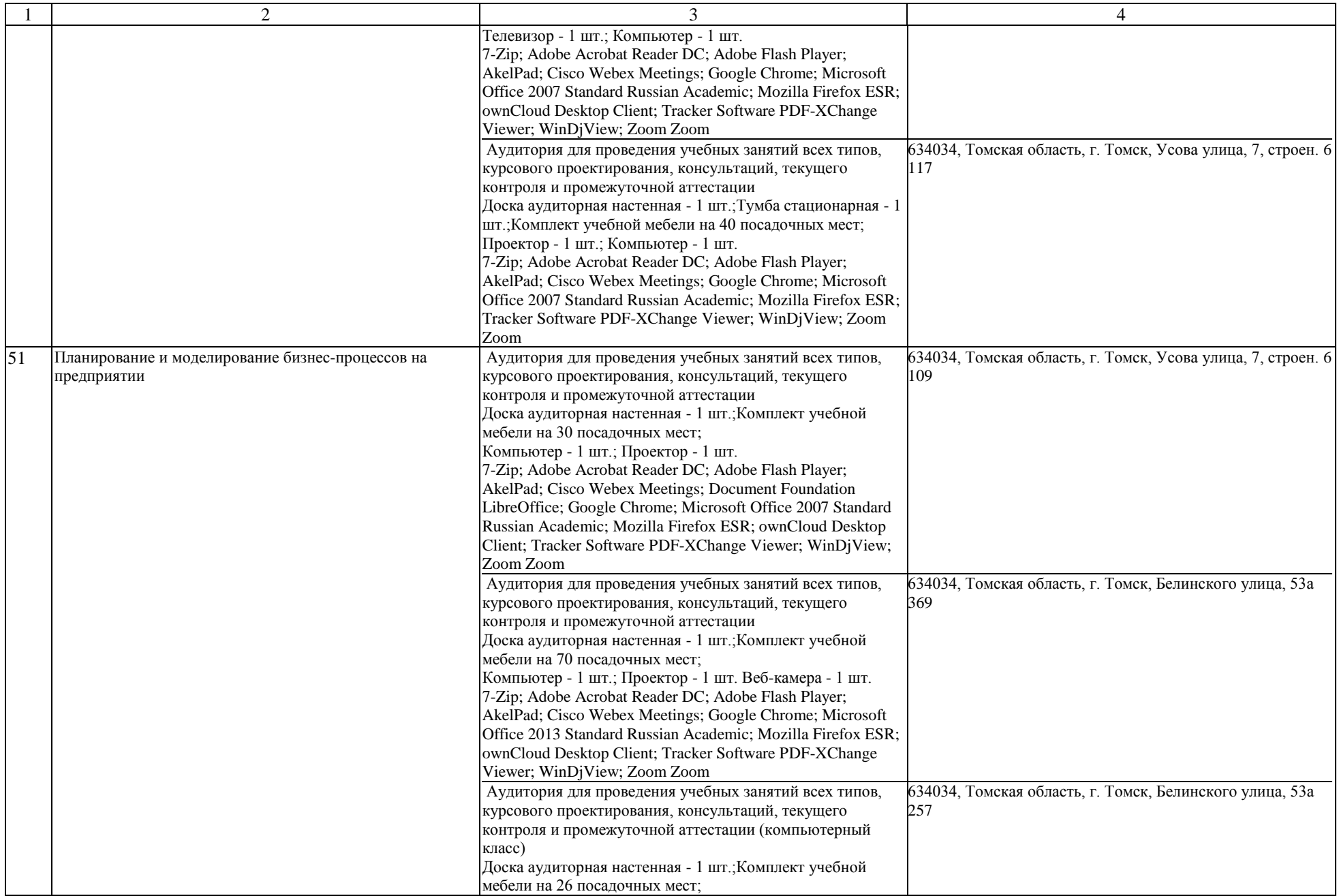

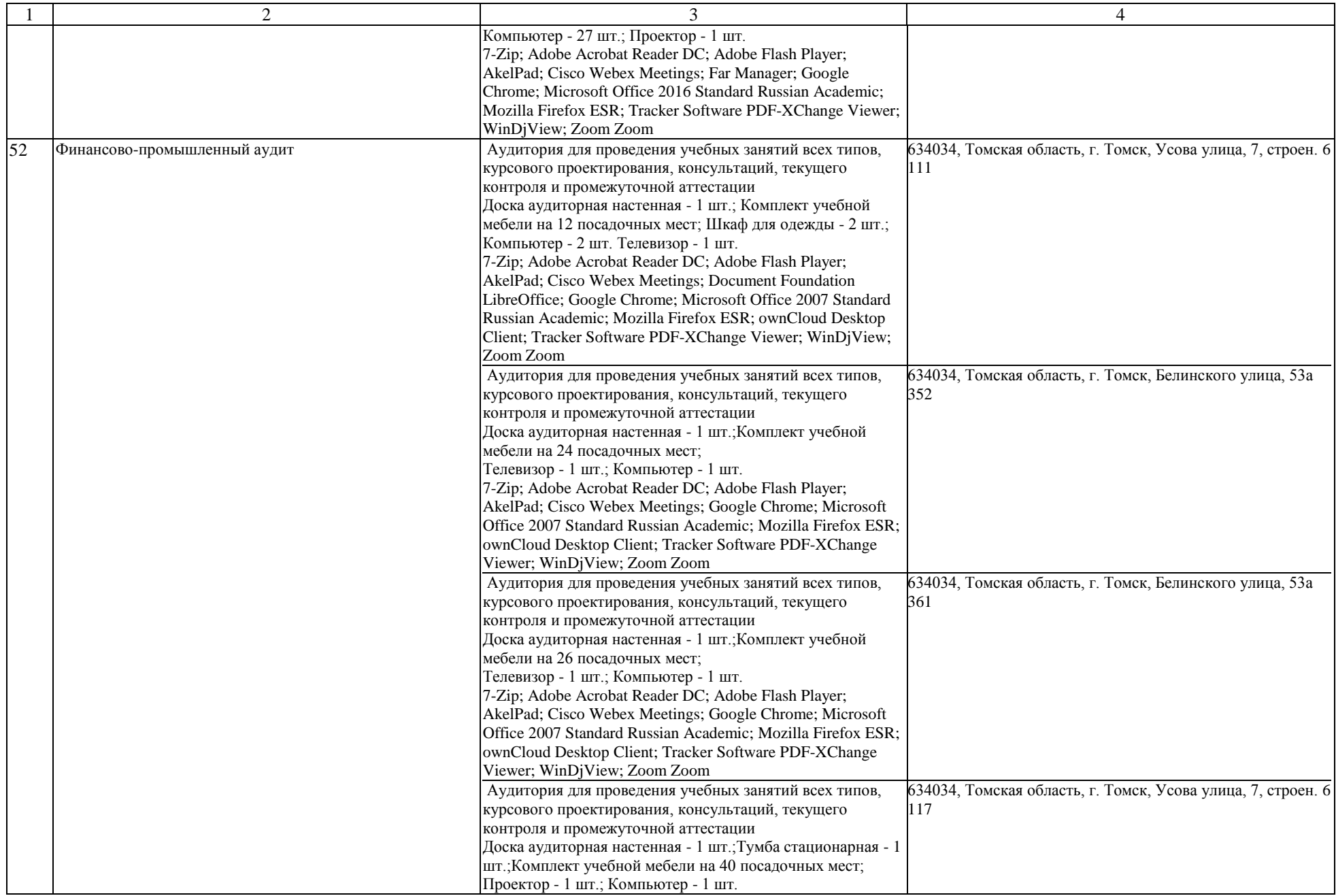

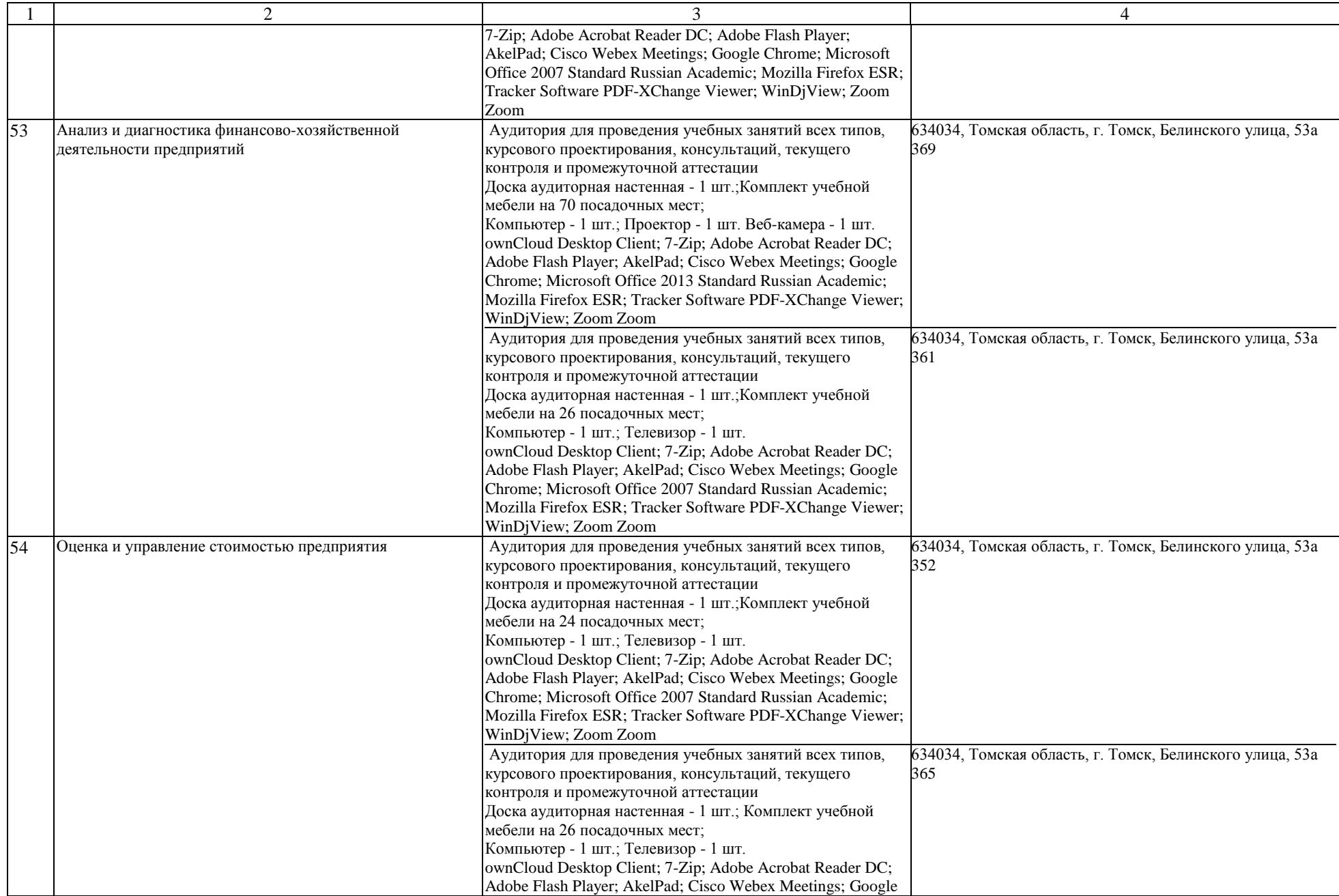

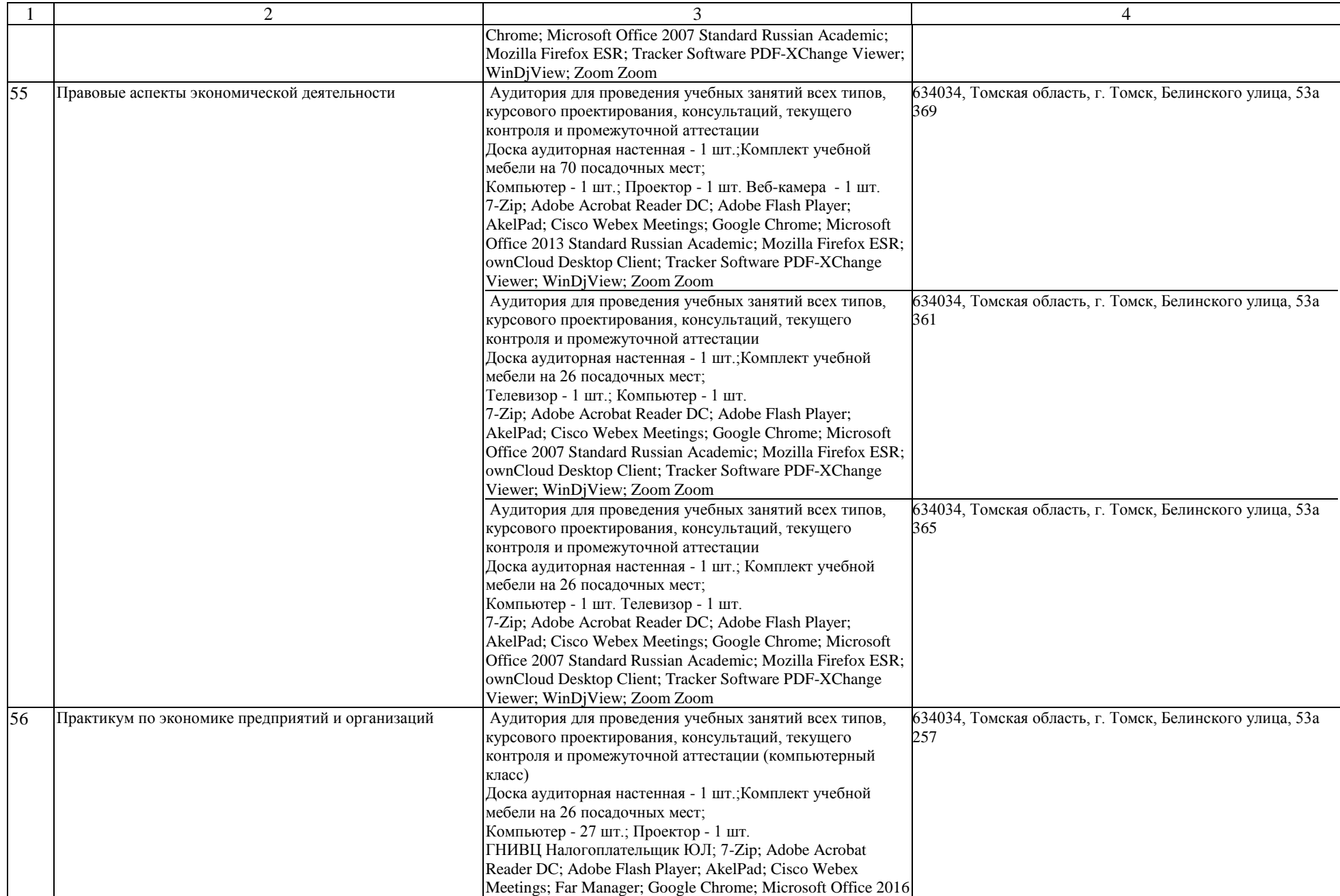

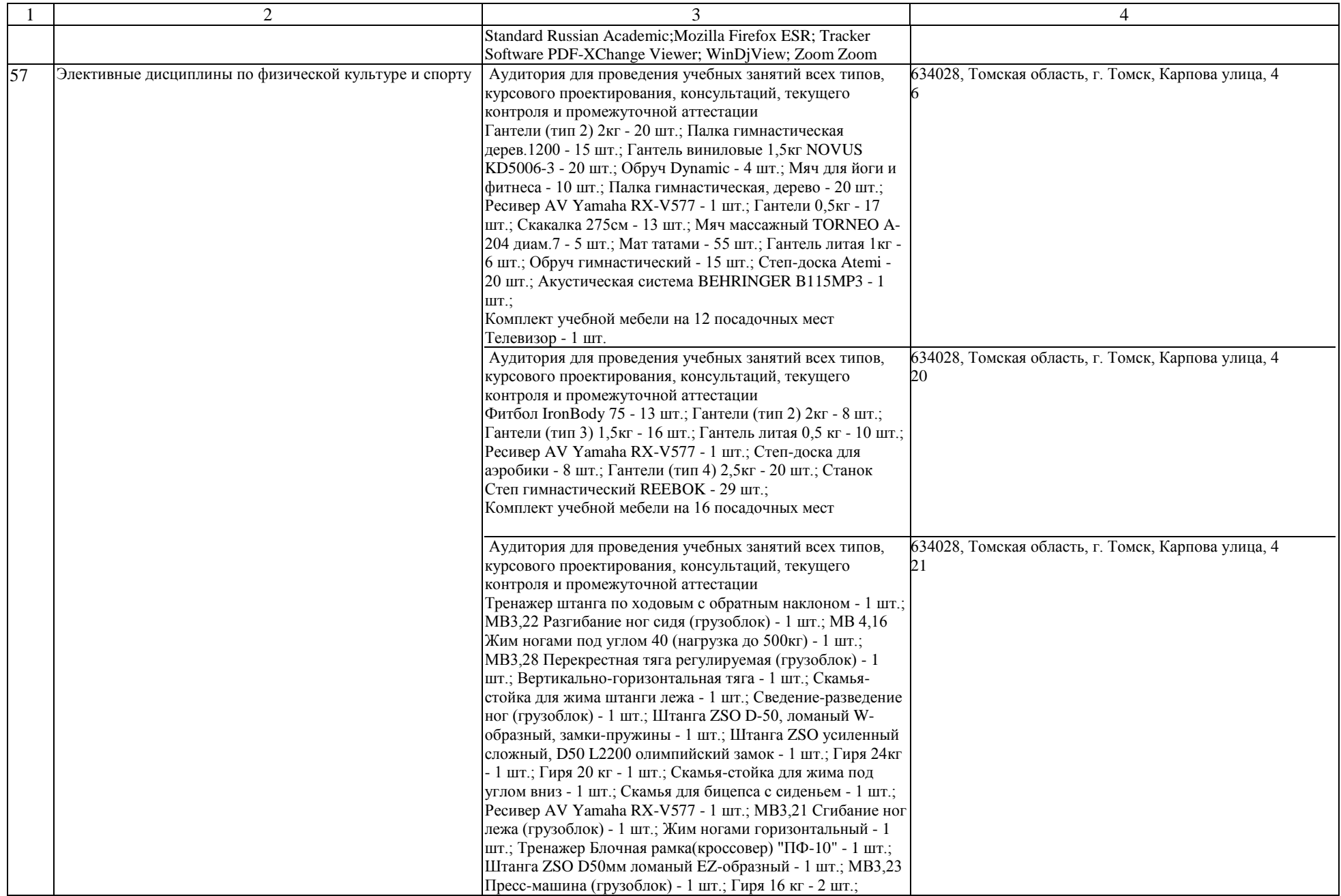

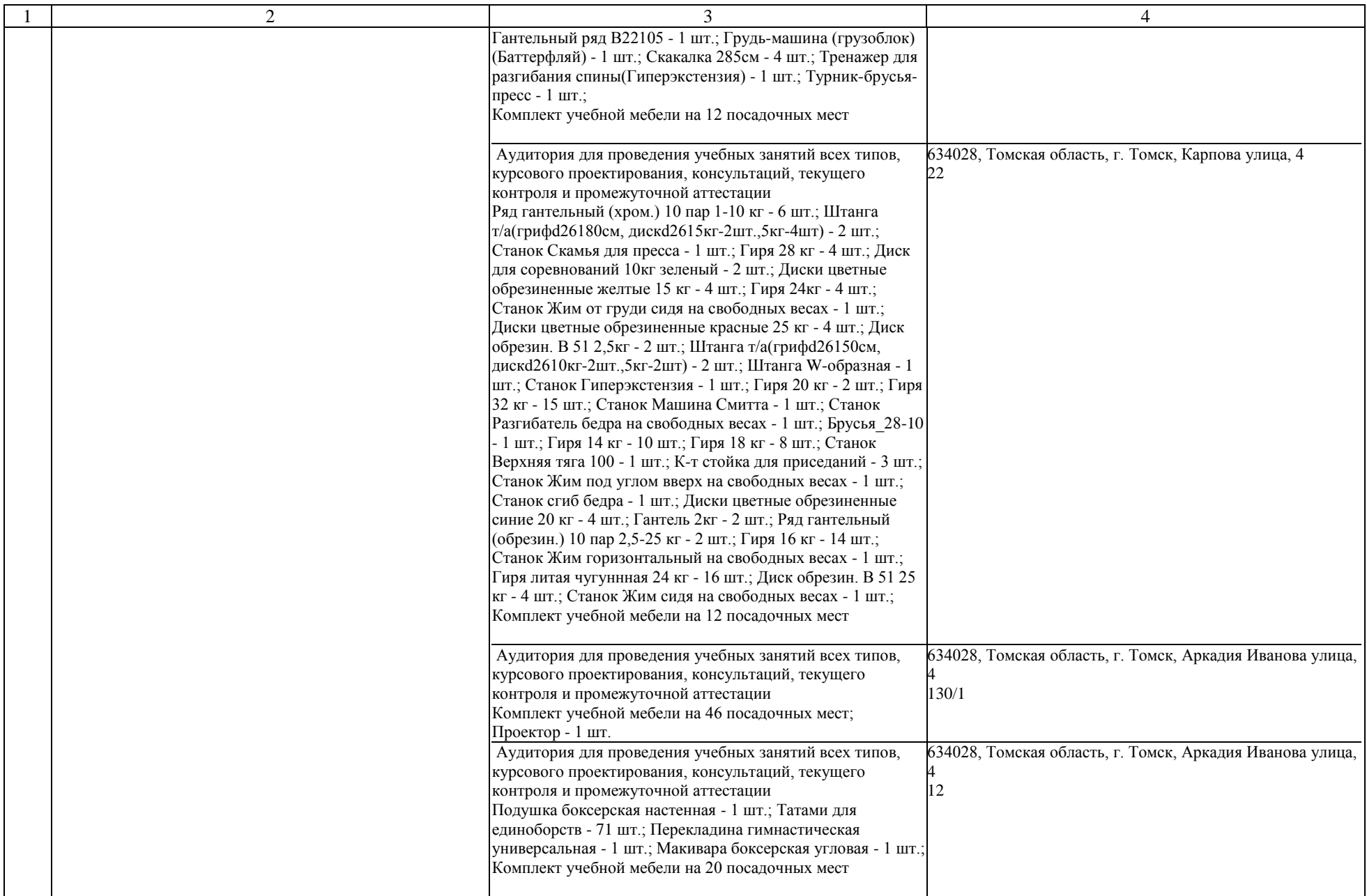

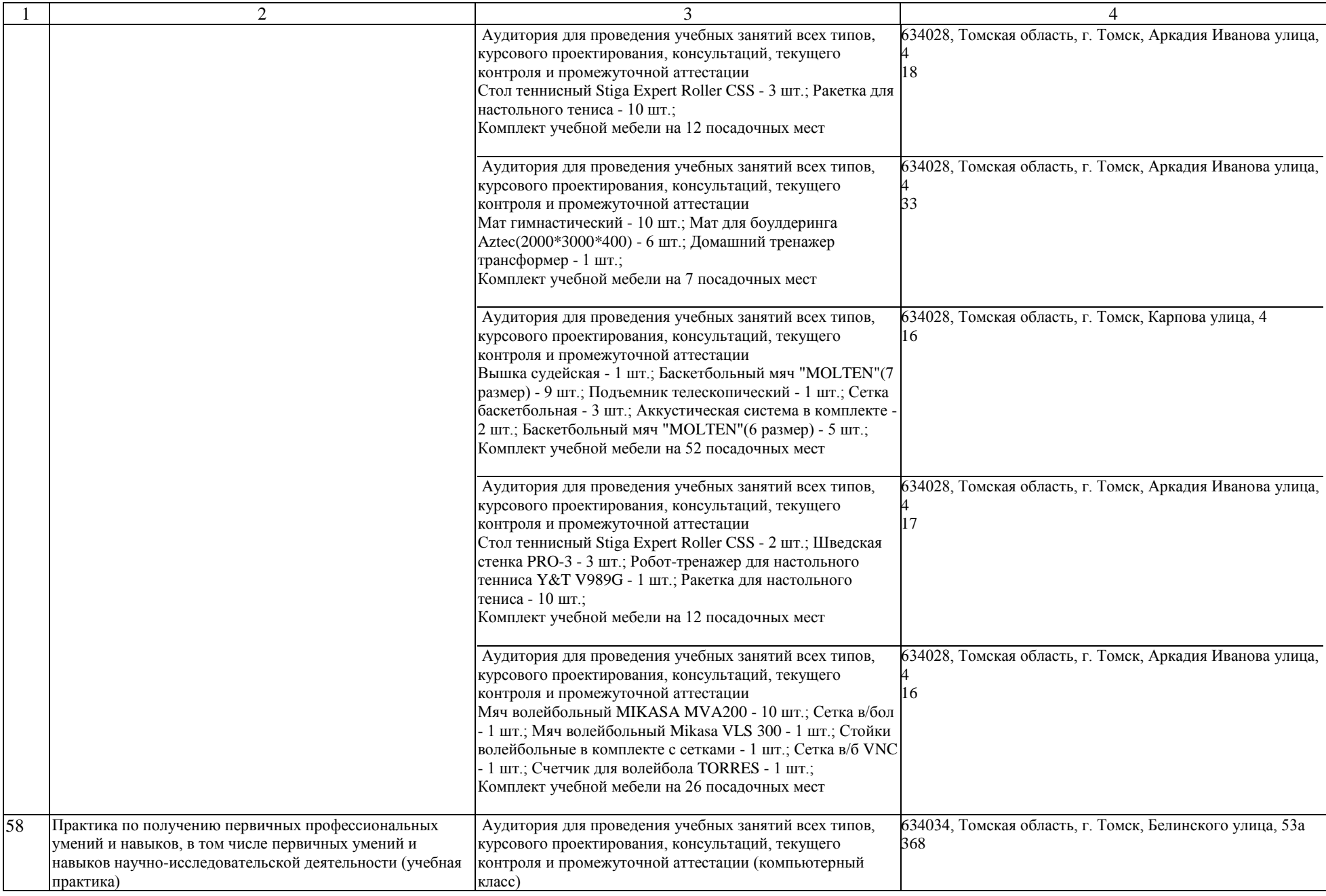

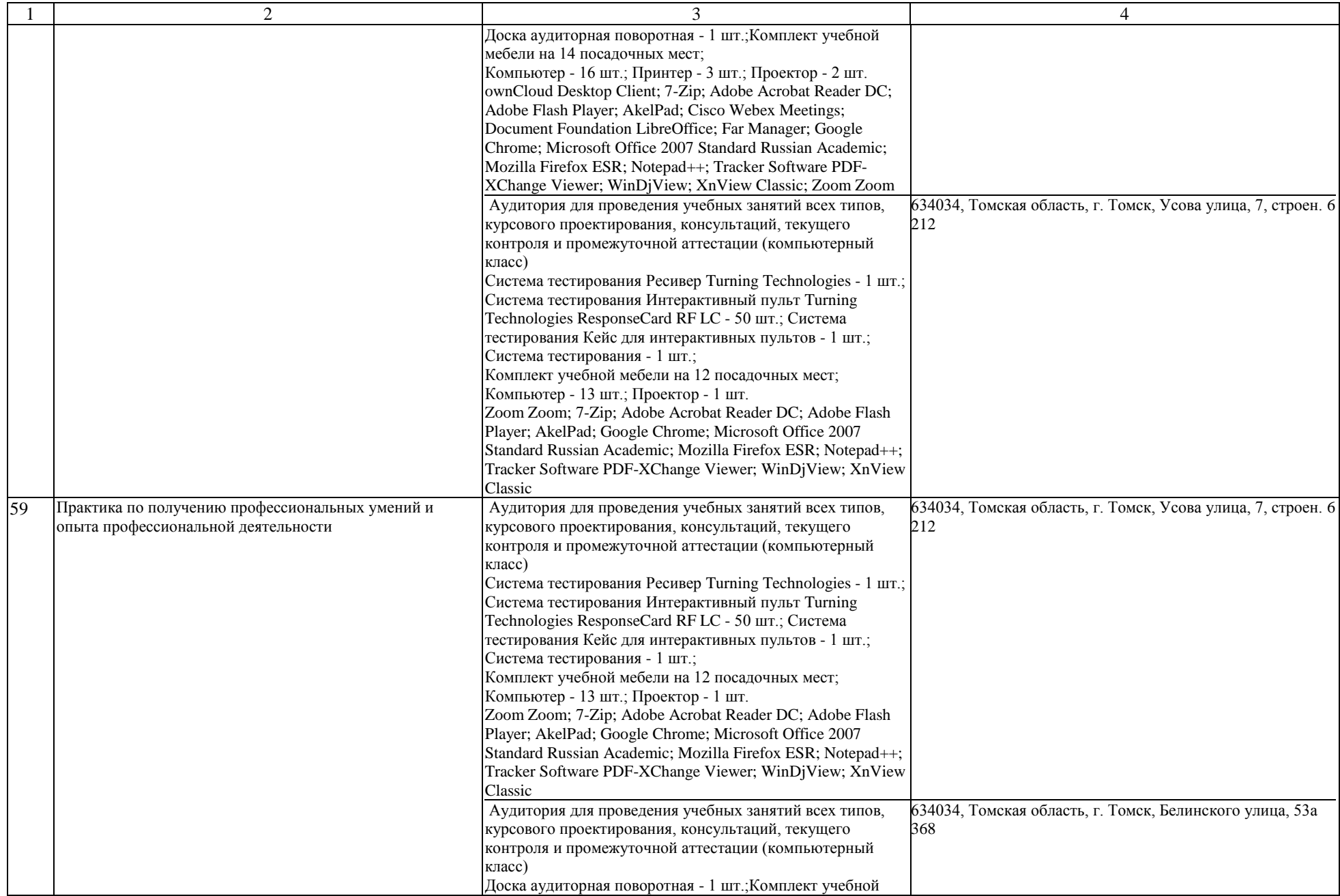

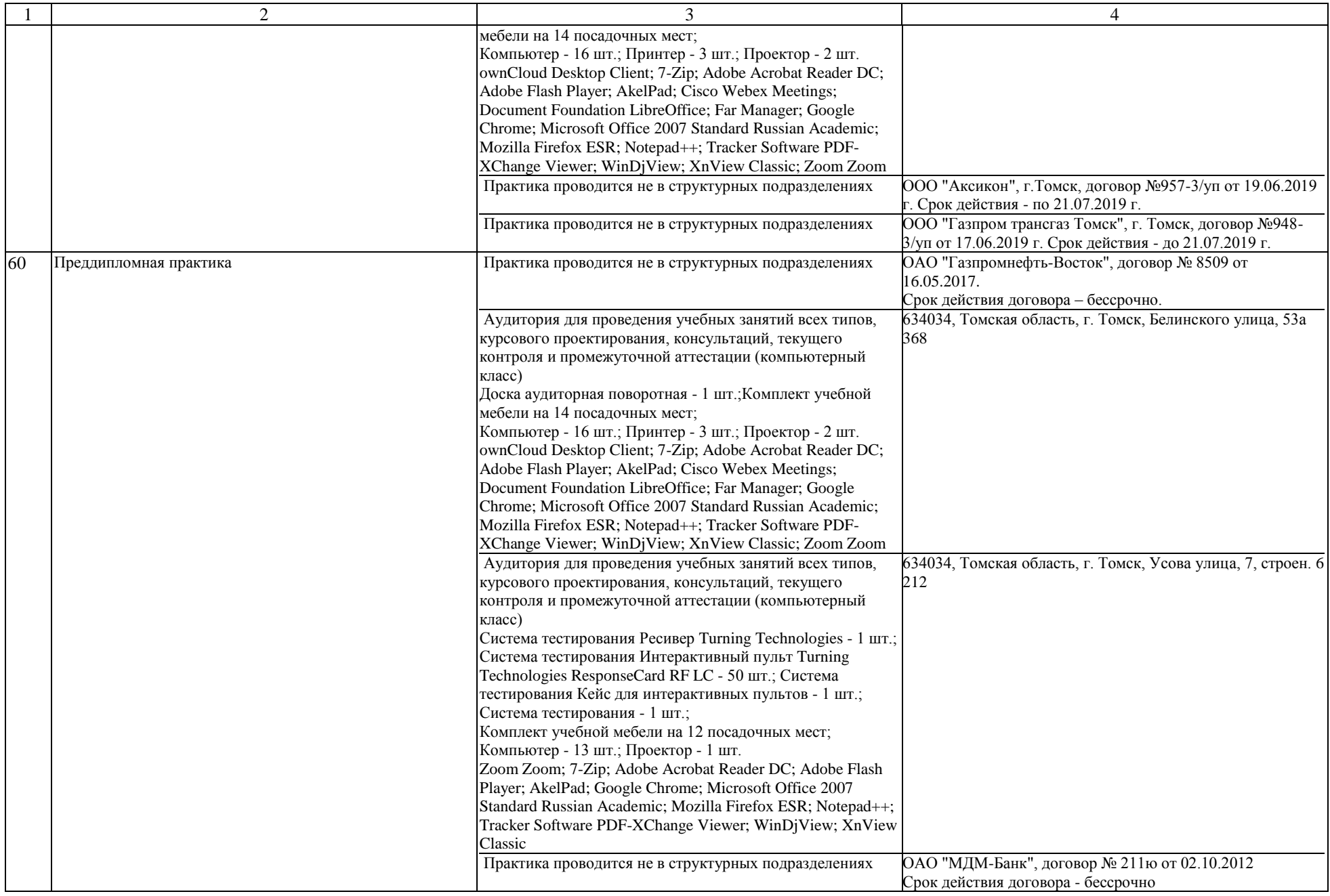

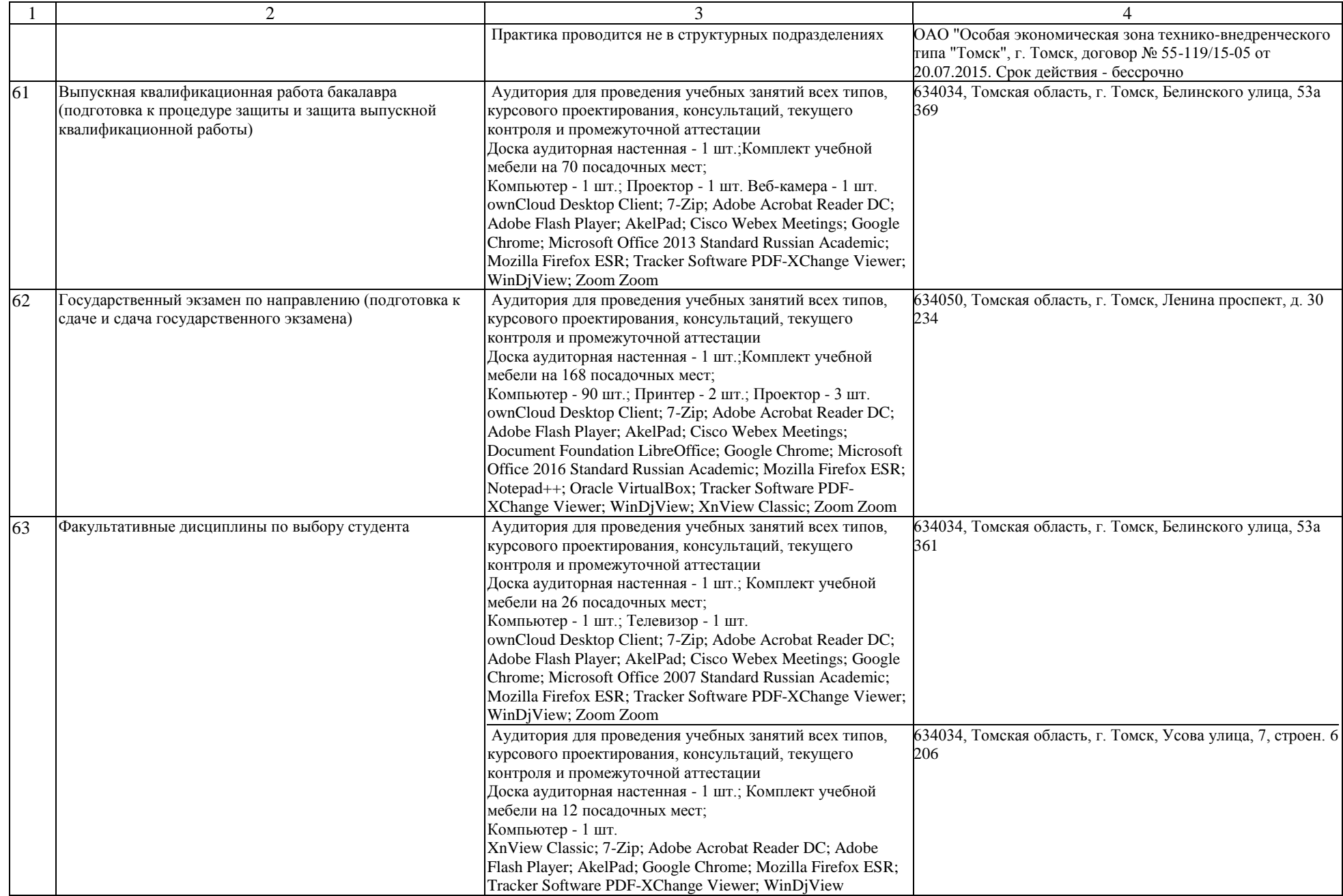

![](_page_48_Picture_286.jpeg)

![](_page_49_Picture_223.jpeg)

![](_page_50_Picture_96.jpeg)